Západočeská univerzita v Plzni Fakulta aplikovaných věd Katedra kybernetiky

# BAKALÁŘSKÁ PRÁCE

# ODHAD STAVU LIŅEÁRNÍCH SYSTÉMÜ

Plzeň, 2012 Radek Jan Holík

### ZÁPADOČESKÁ UNIVERZITA V PLZNI Fakulta aplikovaných věd Akademický rok: 2011/2012

## ZADÁNÍ BAKALÁŘSKÉ PRÁCE (PROJEKTU, UMĚLECKÉHO DÍLA, UMĚLECKÉHO VÝKONU)

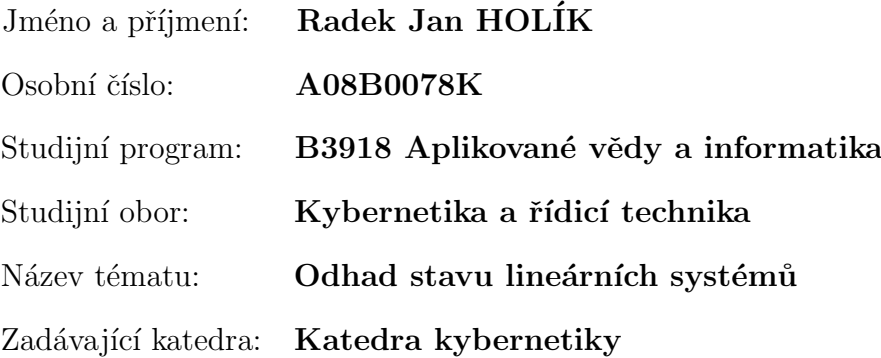

#### $Z$ ásady pro vypracování:

- 1. Seznamte se se stavovým popisem lineárních systémů.
- 2. Seznamte se s problematikou rekonstrukce stavu lineárních deterministických systémů.
- 3. Seznamte se s problematikou odhadu stavu lineárních stochastických systémů.
- 4. Proveďte simulační ověření algoritmu odhadu stavu lineárních systémů na vybraných příkladech.

Rozsah grafických prací: dle potřeby Rozsah pracovní zprávy: 30-40 stránek A4 Forma zpracování bakalářské práce: tištěná Seznam odborné literatury:

- 1. Učební texty k předmětu Lineární systémy 2
- 2. Havlena V., Štecha J. Moderní teorie řízení, skriptum FEL, ČVUT, Praha
- 3. Speyer J.L., Chung W.H. Stochastic Processes, Estimition and Control, SIAM, 2008

Datum zadání bakalářské práce: 14. února 2012 Termín odevzdání bakalářské práce: 18. května 2012

Vedoucí bakalářské práce: Ing. Ondřej Straka, Ph.D. Katedra kybernetiky

Vávra, CSc.

Doc. Ing. František děkan

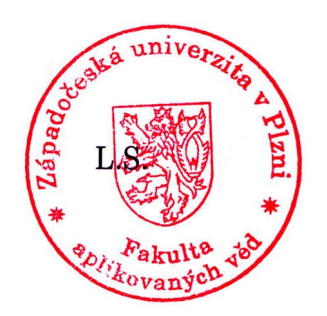

Prof. I ng. Josef Psutk vedoucí katedry

V Plzni dne 14. února 2012

## PROHLÁŠENÍ

Předkládám tímto k posouzení a obhajobě bakalářskou práci zpracovanou na závěr studia na Fakultě aplikovaných věd Západočeské univerzity v Plzni.

Prohlašuji, že jsem bakalářskou práci vypracoval samostatně a výhradně s použitím odborné literatury a pramenů, jejichž úplný seznam je její součástí.

V Plzni dne 4. ˇcervna 2012 . . . . . . . . . . . . . . . . . . . . . . . . . . . . . . . . . .

vlastnoruční podpis

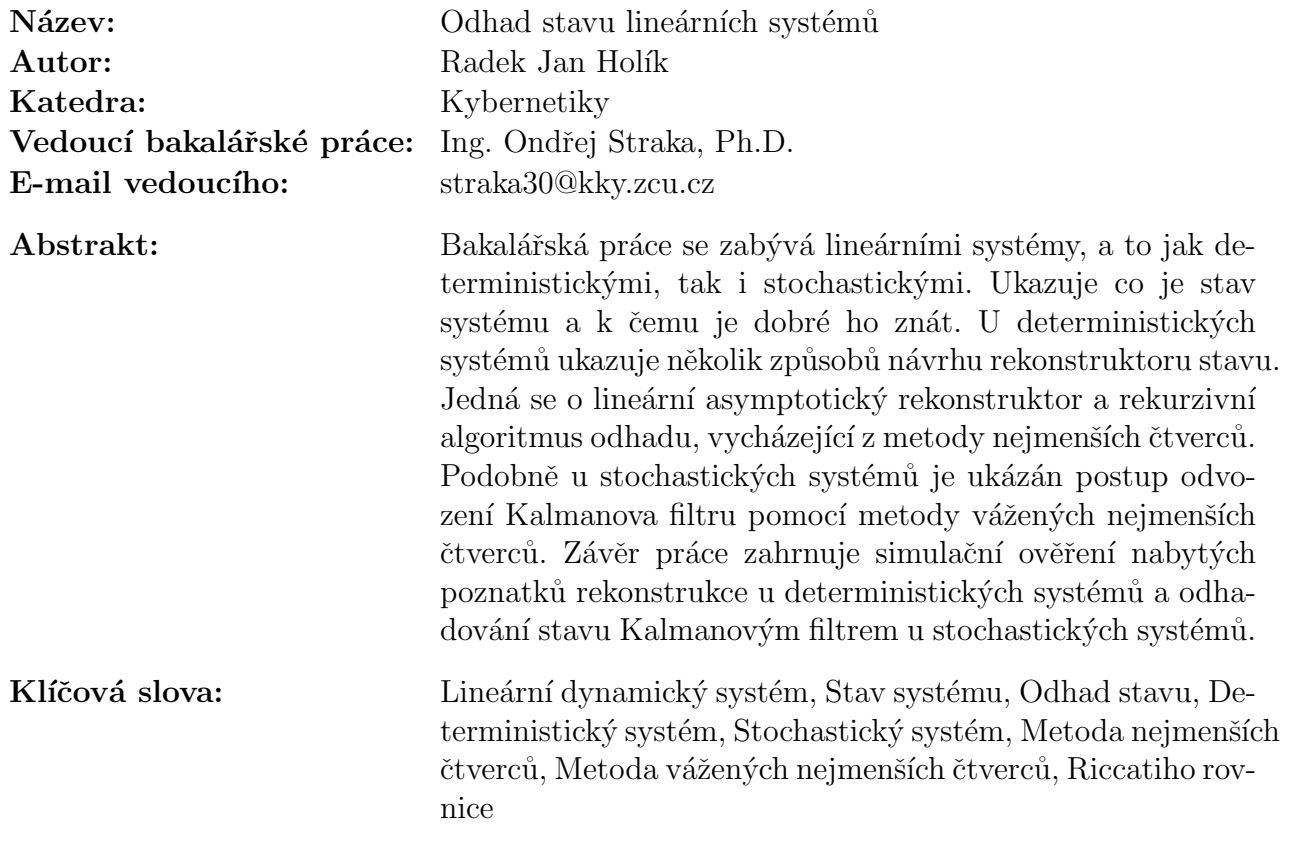

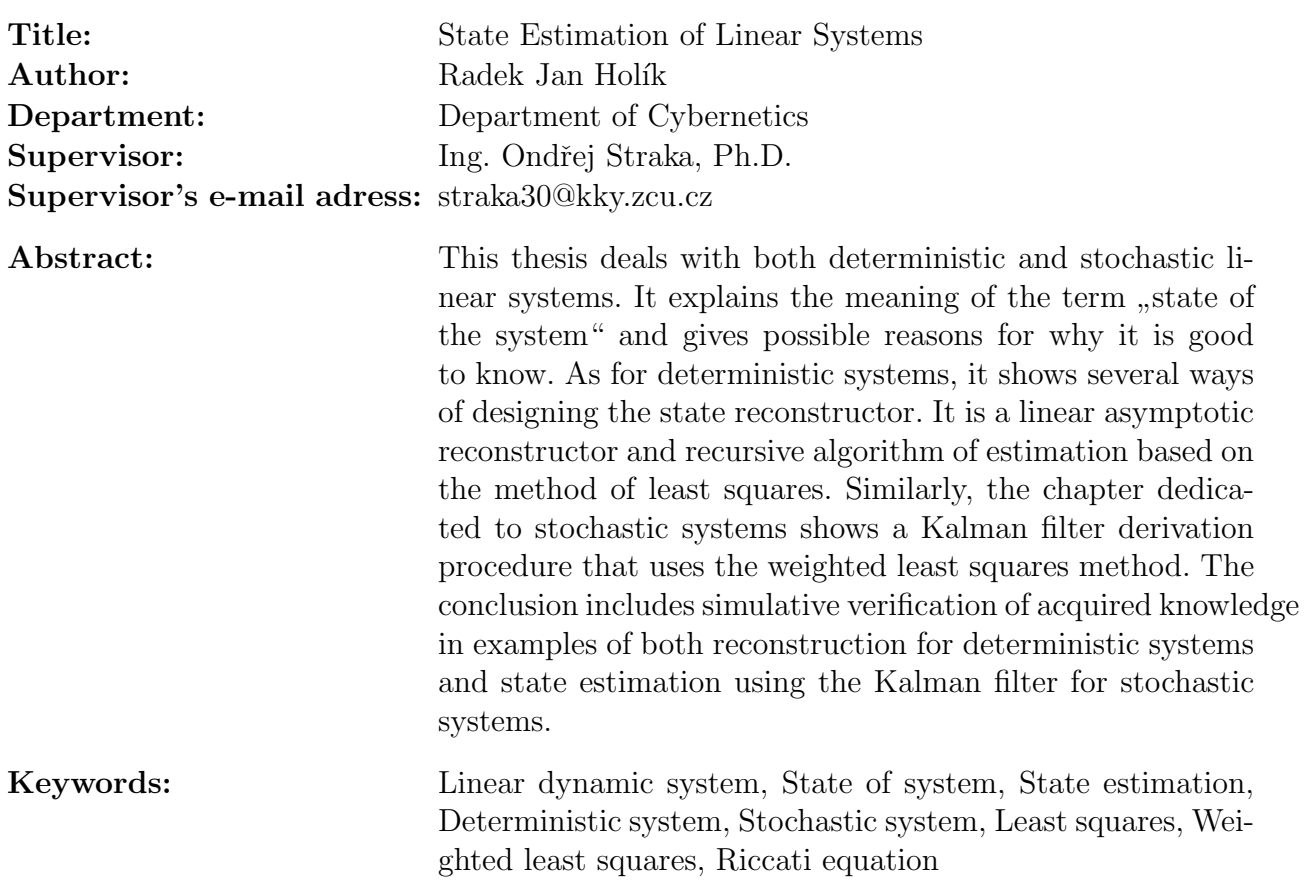

# Poděkování

Touto formou bych rád poděkoval v prvé řadě své mamce, protože jsem ji během studia přidělával mnoho trápení. Nechci zapomenout na svého taťku, protože díky němu jsem měl mnohdy informace bez kterých si nedokážu představit průběh studia. Chci také poděkovat svému školiteli panu Ing. Ondřeji Strakovi, Ph.D., za příjemnou atmosféru a podnětné připomínky. V neposlední řadě děkuji též panu Doc. Ing. Františku Tůmovi, CSc., který mi dodal mnoho motivace k dokončení studia. Tímto bych také rád zavzpomínal a poděkoval Marušce Chamalyčové, protože díky ní jsem měl usnadněný začátek ve studiu. Nakonec mé poděkování patří mé sestře Janě, za její snahu a pomoc při studiu.

# Obsah

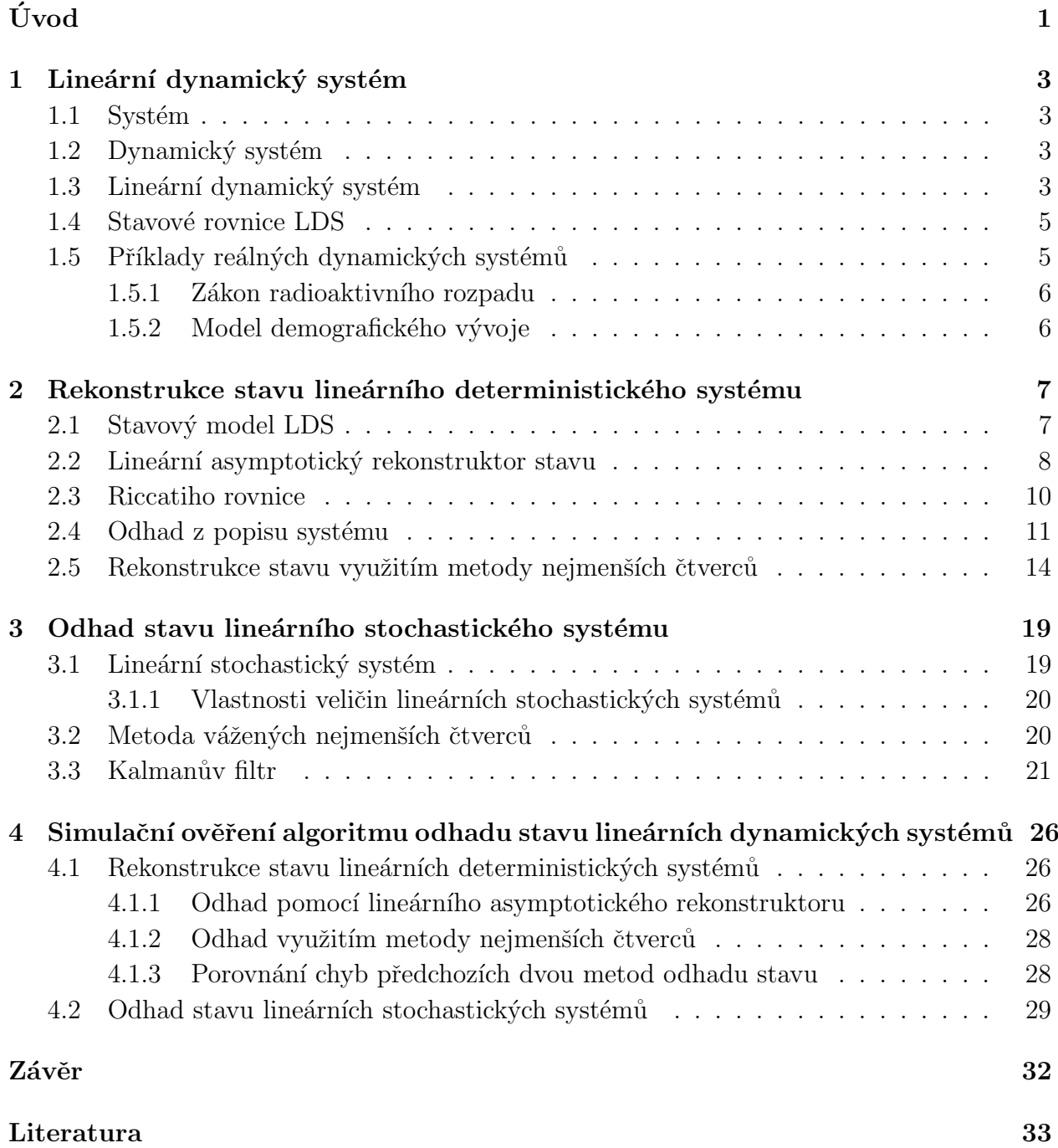

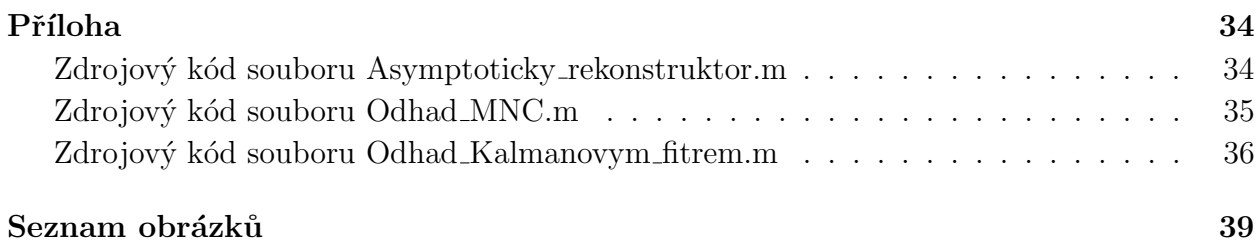

"Snad by bylo možné tuto situaci popsat tak, že Bůh je matematik velmi vysokého  $\check{r}\check{a}du$ a že ke stavbě vesmíru použil velmi vysoké matematiky."

Paul Adrien Maurice Dirac

# Úvod

Díky vědeckému bádání víme, že celý vesmír i náš svět v něm jsou velmi složitými strukturami. V čem především spočívá jejich složitost? V průběhu historie si lidé začali všímat toho, že mnoho přírodních či společenských dějů se řídí určitými zákonitostmi. Jak postupuje čas, tak se nám daří stále lépe rozpoznávat a chápat tyto zákonitosti. Nejlepší metody, které k tomu můžeme používat nám poskytuje matematika. Je tomu tak proto, že její důraz na přesnost nám velice pomáhá přiblížit se skutečnosti. Nejdříve nám pomohla řešit dílčí problémy. Nastala však nutnost řešit nejenom části problémů, ale především řešit je jako celek s ohledem na okolí. Tato úvaha vychází z poznatku, že dílčí problémy mají vztahy také mezi sebou a nelze je řešit odděleně a nezávisle na sobě a okolí.

Tato idea se stala základem teorie systémů. Systémy můžou mít nejrůznější povahu, může se jednat o systémy sociální, biologické, chemické či fyzikální. Pokud v systému probíhají změny v čase, potom hovoříme o dynamickém systému. Jak jsme si již ukázali, na mnoho dějů kolem nás můžeme hledět jako na systém. Systém je vlastně soubor určitého množství elementů. Pracovat s matematicky vyjádřenými vlastnostmi těchto systémů není snadné, protože tyto dynamické systémy jsou vesměs popisovány nelineárními rovnicemi (nelineární dynamické systémy). To velmi znesnadňuje provádění analýzy takový systémů a další práce s nimi (např. návrh regulátoru pro takové systémy). Existují však metody, které nám přece jenom dovolují lépe zkoumat chování těchto systémů, ale jenom v určitém okolí pracovního bodu, kde se chování systému může aproximovat lineárním chováním. U tohoto pracovního bodu můžeme s určitou chybou považovat chování systému za lineární.

K popisu dynamických systémům můžeme přistupovat dvěma způsoby. Při prvním z nich uvažujeme relace mezi vstupem a výstupem a při druhém relace mezi vstupem, stavem a výstupem. Stav můžeme chápat jako množinu okamžitých hodnot všech veličin systému. Stavové veličiny jsou často abstraktní. Z praktického pohledu se však také může jednat například o fyzikální veličiny jako je rychlost, zrychlení, poloha atd. Každý systém se nachází v nějakém stavu a jeho znalost nám ulehčí zkoumání jeho chování v čase. U některých systémů se tento stav dá měřit, ale mnohdy máme omezené možnosti a stav se měřením určit nedá. V mnoha případech také do systému vstupují náhodné veličiny a to začíná možné řešení komplikovat.

V důsledku toho byly vyvinuty algoritmy pro odhadování stavu systému. Velkou měrou k řešení celého problému přispívá například postup pojmenovaný jako Kalmanův filtr. Jak již bylo naznačeno, metody odhadování se využívají v mnoha oblastech technické praxe jako je astronautika, letectví nebo doprava. Tato práce se bude snažit některé tyto metody odhadu přiblížit. Cílem této práce je představit metody odhadu stavu pro jak deterministické systémy tak i stochastické systémy, jejichž chování ovlivňuje neurčitost. Po představení těchto metod bude provedena jejich ilustrace na několika numerických příkladech.

Struktura bakalářské práce je následující: V první kapitole budou představeny lineární dynamické systémy, v druhé kapitole budou přiblíženy metody odhadu stavu lineárních deterministických systémů, ve třetí kapitole bude ukázána metoda odhadu stochastických systémů a ve čtvrté kapitole bude probrána simulace metod odhadování stavu lineárních systémů.

## Kapitola 1

## Lineární dynamický systém

## 1.1 Systém

S pojmem systém se setkáváme v různých významech v mnoha oblastech života. Většinou pokud slyšíme pojem systém, představíme si uspořádanost, organizovanost popřípadě komplexnost. U exaktních věd jako je fyzika, chemie či biologie popřípadě jiných věd je cíl poznat zákony přírody, systém je zde určitou abstrakcí těchto zákonů. 'Nepřesná' definice systému říká, že se jedná o soustavu různých prvků svázaných určitými funkčními vztahy mezi sebou a jako celek má vztah ke svému okolí. Prvky můžeme rozlišovat i na nižší úrovni a potom mluvíme o subsystému. Systém se tedy může v konečném důsledku skládat z mnoha subsystémů.

## 1.2 Dynamický systém

Mnoho různorodých událostí ve světě kolem nás mění své chování v čase. Ať se jedná o poločas rozpadu atomu, otáčení motoru nebo také demografické změny. Jedná se tedy vesměs o systémy se změnou, která probíhá ve fyzikálním, chemickém, biologickém respektive sociologickém prostředí. Tyto změny se často popisují diferenciální popřípadě diferenční rovnicí. Může se jednat jak o obyčejné diferenciální rovnice popřípadě parciální diferenciální rovnice. V tomto textu se omezíme pouze na obyčejné diferenciální případně diferenční rovnice. Čtenář, který chce hlubší a přesnější definici dynamických systému, se může podívat do literatury [1] a [2].<sup>∗</sup>

## 1.3 Lineární dynamický systém

Ještě předtím, než se budeme hlouběji zabývat samotným odhadem stavu lineárních systémů navážeme na předchozí odstavec, z kterého vyvstává otázka: "Jak lze popisovat lineární dynamické systémy?" K tomu nám slouží dva následující způsoby:

<sup>\*[1]</sup>Tůma František, Kybernetika - strana 13.

<sup>[2]</sup>Štecha Jan, Havlena Vladimír, Teorie dynamických systémů (Přednášky) - strana 9.

- Vnější popis relace vstup-výstup
- Vnitřní popis relace vstup-stav-výstup

Zastavme se na malou chvíli u vnějšího popisu. Jak už z výše uvedeného vyplývá, že se jedná o vyjádřeni vlastností systému pomoci závislosti mezi vstupem a výstupem. U tohoto popisu si systém můžeme představit jako černou skříňku, která má vstup a výstup. Pouze u některých způsobů vnějšího popisu je předpoklad nulové počáteční podmínky (např. diferenciální rovnice mají počáteční podmínky obecné). Tento popis je sice starší než vnitřní a je velmi rozšířen pro jednoduchost a názornost. Velkou přednosti vnějšího popisu jest to, že jej lze získat experimentálně měřením vstupních a výstupních veličin systému. Můžeme předpokládat, že systém má jeden vstup a jeden výstup, potom vnější popis může být realizován následujícími způsoby:

#### Parametrické popisy :

- diferenciální rovnice s nulovými počátečními podmínkami
- obrazový přenos
- $\bullet$  frekvenční přenos
- rozložení pólů, nul a zesílení  $K$

#### Neparametrické popisy :

- $\bullet$  impulsní charakteristika
- $\bullet$  přechodá charakteristika
- $\bullet$  frekvenční charakteristika

Nyní se zaměříme už jen na vnitřní popis. Jeho počátky sahají na přelom 50. a 60. let 20. století, kdy je snaha moderní matematiku aplikovat ve vědních disciplínách, především teorii řízení.<sup>∗</sup> Jak už bylo nastíněno, charakteristikou vnitřního popisu je relace vstup-stav-výstup. Kde je definován vektor vstupu  $\mathbf{u}(t)$ , vektor stavu  $\mathbf{x}(t)$ , vektor výstupu  $\mathbf{y}(t)$ . Stav systému v okamžiku  $t > 0$  je funkci počátečního stavu  $\mathbf{x}(0)$  a průběhu vektoru vstupu  $\mathbf{u}(t)$ . Dále pokud známe počáteční stav systému  $\mathbf{x}(0)$  v čase 0 a vstup  $\mathbf{u}(t)$  na intervalu  $(0, \tau)$ , potom známe také výstup  $y(t)$  na stejném intervalu respektive i stav  $x(t)$  jak už jsme si řekli. Pro přiblížení nám může sloužit obrázek 1.1. O stavu systému se v literatůře [2] píše toto:∗∗

 $''$ "Heuristicky můžeme stav systému definovat jako vektorovou veličinu, která obsahuje v souhrnu veškerou informaci o minulém vývoji systému, nutnou k určení průběhu všech veličin v systému v budoucnosti. Vývoj stavu  $x(t)$  systému v čase je vlastně vývoj systému. Znalost vývoje stavu systému v čase je pro pochopení vlastností systémů nejdůležitější."

<sup>\*[1]</sup>Tůma František, Kybernetika - strana 23.

<sup>\*\*[2]</sup>Štecha Jan, Havlena Vladimír, Teorie dynamických systémů (Přednášky) - strana 10.

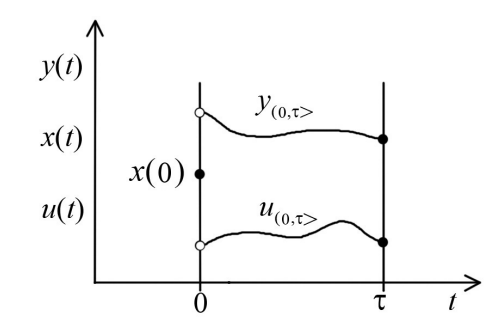

Obrázek 1.1: Ilustrační význam definice stavu.

Systém s výše uvedenými vlastnostmi je popsán stavovými rovnicemu systému (1.1).

$$
\begin{array}{rcl}\n\dot{\mathbf{x}}(t) & = & f\left[\mathbf{x}(t), \mathbf{u}(t)\right] \\
\mathbf{y}(t) & = & g\left[\mathbf{x}(t), \mathbf{u}(t)\right]\n\end{array} \tag{1.1}
$$

Funkce f a g jsou lineární vzhledem ke stavu  $\mathbf{x}(t)$  a řízení  $\mathbf{u}(t)$  a odtud i název lineární systémy. Obecný systém má nespočetně mnoho možnosti zavedení stavových proměnných. Stavové proměnné je praktické volit s přihlédnutím na fyzikální respektive reálnou existenci veličiny.

## 1.4 Stavové rovnice LDS

Stavové rovnice systému (1.1) si můžeme vyjádřit pomocí matic, které vypadají takto (1.5) a pro diskrétní takto (1.6), kde  $\mathbf{x}(0)$  je vektor počátečního stavu. V tomto textu se budeme zabývat pouze jenom tzv. t-invariantními systémy nebo též někdy nazývané systémy stacionární. To znamená, že jednotlivé prvky matic  $A, B, C$  a  $D$  jsou v čase neměnné.

$$
\dot{\mathbf{x}}(t) = \mathbf{A}\mathbf{x}(t) + \mathbf{B}\mathbf{u}(t) \n\mathbf{y}(t) = \mathbf{C}\mathbf{x}(t) + \mathbf{D}\mathbf{u}(t) \n\mathbf{x}(0)
$$
\n(1.2)

$$
\mathbf{x}(k+1) = \mathbf{A}\mathbf{x}(k) + \mathbf{B}\mathbf{u}(k) \n\mathbf{y}(k) = \mathbf{C}\mathbf{x}(k) + \mathbf{D}\mathbf{u}(k) \n\mathbf{x}(0)
$$
\n(1.3)

Poznamenejme ještě, že ke stavovému popisu existuje nekonečné množství forem, z praktických důvodů se však používá například Frobeniova forma, Jordanova atd.

## 1.5 Příklady reálných dynamických systémů

Ukážeme si dva reálné příklady LDS. Sice se nebude jednat o typické příklady z regulační techniky, ale i tak pro názornost nám budou stačit. Pro spojitý systém můžeme uvažovat

například zákon radioaktivního rozpadu. Dalším příkladem pro diskrétní LDS je model demografického vývoje. U mnoha reálných LDS se omezujeme pouze na nejdůležitější parametry a proto hovoříme pouze o modelu. Modelování reálných LDS však není cílem této práce.

#### 1.5.1 Zákon radioaktivního rozpadu

Definice tohoto zákona praví, že za časový interval dt dojde k rozpadu dn atomů radioaktivní látky. Množství rozpadlých atomů dn je úměrné množství částic v daném časovém okamžiku, který se označuje n. Tato úměra se vyjadřuje vztahem  $(1.10)$ .

$$
\frac{\mathrm{d}n}{\mathrm{d}t} = -\lambda n\tag{1.4}
$$

Konstanta  $\lambda$  představuje rozpadovou konstantu, což udává charakter rychlosti rozpadu radionuklidu. Ve výrazu (1.10) je obsaženo znaménko mínus, protože s rostoucím časem dojde k okamžitému poklesu částic. Další informace k tomuto tématu můžeme najít v literatuře [3].<sup>∗</sup>

#### 1.5.2 Model demografického vývoje

U tohoto modelu LDS si můžeme představit, že populace je rozdělena do věkových skupin. Rozsah jedné věkové skupiny v modelu je individuální, například 2 léta popřípadě 5 let. Počet *i*-té věkové skupiny si označíme  $x_i$ . U tohoto diskrétního modelu je doba periody rovna trvání jedné věkové skupiny. S jistotou můžeme tvrdit, že populace s každou periodou zestárne a posune se do další věkové skupiny. Pak tedy model může vypadat následovně:

$$
x_{i+1}(k+1) = b_i x_i(k)
$$
\n(1.5)

Zde koeficient  $b_i$  představuje úmrtnost *i*-té věkové skupině za periodu. Pro úplný model je potřeba určit rovnici popisující první věkové skupiny v čase  $k + 1$ . Počet narozených dětí v předchozí periodě je roven veličině  $x_1(k + 1)$ . Množství narozených dětí členů *i*-té skupiny závisí na indexu i skupiny a na počtu členů ve skupině. Potom zřejmě platí:

$$
x_1(k+1) = a_1 x_1(k) + a_2 x_2(k) + \ldots + a_n x_n(k)
$$
\n(1.6)

V tomto případě koeficient  $a_i$  představuje porodnost v *i*-té skupině.

<sup>\* [3]</sup>Halliday David, Resnick Robert, Walker Jearl, Fyzika - Vysokoškolská učebnice obecné fyziky strana 1135.

## Kapitola 2

# Rekonstrukce stavu lineárního deterministického systému

## 2.1 Stavový model LDS

Stav neboli všechny stavové veličiny není možné vždy měřit z několika příčin.\* Toto vychází z předpokladu, že ne vždy lze měřit všechny stavové veličiny. Proto byly vyvinuty matematické techniky, které můžeme použít na nám známý systém a díky kterým dokážeme pomocí znalosti vstupního signálu a výstupního signálu systému odhadnout stav pozorovaného systému. Dále se v textu omezíme pro jednoduchost pouze na diskrétní systém. Diskrétní systémy proto, že se využívají ve většině dnešních moderních systémech řízení. Pro úplnost zopakujme, že stavový model LDS je popsán následujícími rovnicemi  $(2.1)$ .

$$
\mathbf{x}(k+1) = \mathbf{A}\mathbf{x}(k) + \mathbf{B}\mathbf{u}(k) \n\mathbf{y}(k) = \mathbf{C}\mathbf{x}(k) + \mathbf{D}\mathbf{u}(k) \n\mathbf{x}(0)
$$
\n(2.1)

Kde máme dáno  $\mathbf{x}(0), \mathbf{x}(k) \in \mathbb{R}^n, \mathbf{u}(k) \in \mathbb{R}^r, \mathbf{y}(k) \in \mathbb{R}^m, k \in \mathbb{Z}_0^+$  a  $\mathbf{A} \in \mathbb{R}^{n \times n}, \mathbf{B} \in \mathbb{R}^{n \times r}$ ,  $\mathbf{C} \in \mathbb{R}^{m \times n}, \mathbf{D} \in \mathbb{R}^{m \times r}, m, r \leq n.$ 

Velmi často však v praxi nastává situace, že matice  $D \equiv 0$ , potom můžeme hovořit o ryze dynamickém systému. Na následující stránce na obrázku 2.1 je zobrazena vnitřní struktura LDS, která vyplývá z rovnic  $(2.1)$ .

Rekonstrukce stavu vychází s té představy, že se dá měřit vstup a výstup systému. Z teorie dynamických systému víme, že určení stavu systému z měření výstupu je dáno podmínkou jeho pozorovatelnosti.

O pozorovatelnosti systému se v literatůře [2] píše toto:<sup>\*\*</sup>

"Říkáme, že systém je pozorovatelný, když změřením vstupu a výstupu na konečném časovém

<sup>\*</sup>Ne vždy jde vše měřit, nemáme vhodná měřící čidla popřípadě náklady měření můžou dosahovat značných částek.

<sup>\*\*[2]</sup>Štecha Jan, Havlena Vladimír, Teorie dynamických systémů (Přednášky) - strana 163.

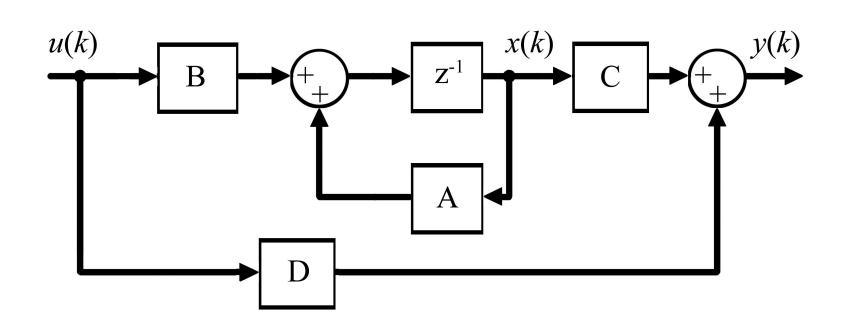

Obrázek 2.1: Vnitřní struktura LTI systému.

intervalu je možno určit hodnotu stavu systému na počátku měření. Nemůžeme-li rozborem změřených hodnot vstupu a výstupu jednoznačně určit počáteční stav systému, pak systém obsahuje nepozorovatelné stavy. Jsou to takové stavy systému, které se na výstupu systému vůbec neprojeví."

Kdy je tedy systém pozorovatelný?

Systém je pozorovatelný právě tehdy, když hodnost matice pozorovatelnosti (2.2) je rovná řádu systému n. Neboli matice pozorovatelnosti musí být regulární, tedy  $\det(\mathbf{Q}_p) \neq 0$ .

$$
\mathbf{Q}_p = \begin{bmatrix} \mathbf{C} & \mathbf{C} \mathbf{A} & \mathbf{C} \mathbf{A}^2 & \dots & \mathbf{C} \mathbf{A}^{n-1} \end{bmatrix}^T
$$
 (2.2)

## 2.2 Lineární asymptotický rekonstruktor stavu

Budeme uvažovat, že máme stavový popis diskrétního LDS (2.1). Bude se však jednat o ryze dynamickým systém. Což je v praxi nejběžnější LDS. Pro připomenutí se jedná o to, že matice  $D \equiv 0$ .

Dále budeme uvažovat, že známe vstup  $\mathbf{u}(k)$  a měříme výstup  $\mathbf{y}(k)$  naše uvažovaného LDS. Vyvstává však otázka: Jak vypadá struktura rekonstruktoru? Ponechme zatím tuto otázku nezodpovězenou a berme rekonstruktor zatím pouze jako blok do kterého vstupuje  $\mathbf{u}(k)$  a  $y(k)$ . Dále chceme, aby z těchto hodnot byl průběžně rekonstruován stav systému  $x(k)$ , což by měl být výstup rekonstruktoru  $\hat{\mathbf{x}}(k)$ . Na obrázku 2.2 vidíme blokové zapojení LDS a jeho zatím nespecifikovaného rekonstruktoru.

Pokud uvažujeme, že rekonstruktor stavu je patrně dynamický systém, na jehož vstup je přiveden měřený vstup a výstup našeho LDS. Potom můžeme uvažovat, že rovnice rekonstruktoru bude vypadat podle rovnice (2.4).

$$
\hat{\mathbf{x}}(k+1) = \mathbf{F}\hat{\mathbf{x}}(k) + \mathbf{G}\mathbf{u}(k) + \mathbf{L}\mathbf{y}(k)
$$
\n(2.3)

Kde matice **F**, **G** a **L** jsou pro nás zatím nespecifikovány a  $\hat{\mathbf{x}}(k_0)$  je počáteční stav rekonstruktoru. Pokud odhadujeme celý vektor stavu, hovoříme o *úplném rekonstruktoru* a potom musí platit dim  $\hat{\mathbf{x}}(k) = \dim \mathbf{x}(k) = n$ . Pokud odhadujeme pouze některé složky vektoru stavu, potom hovoříme o redukovaném rekonstruktoru.

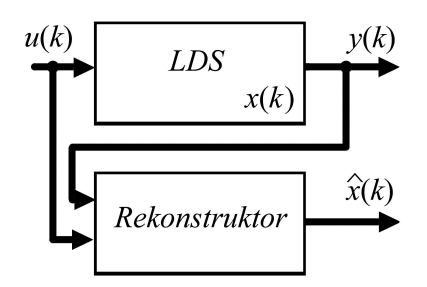

Obrázek 2.2: Zapojení bloku rekonstruktoru k LDS.

Je dobré, když budeme uvažovat o následující podmínce. Nesmíme také zapomenout, že odhadovaný stav musí konvergovat ke skutečnému stavu. Což je vyjádřeno chybou rekonstrukce  $v(2.4)$ .

$$
\tilde{\mathbf{x}}(k) = \hat{\mathbf{x}}(k) - \mathbf{x}(k)
$$
\n(2.4)

Musí být splněn požadavek (2.5).

$$
\lim_{k \to \infty} \tilde{\mathbf{x}}(k) = \lim_{k \to \infty} \hat{\mathbf{x}}(k) - \lim_{k \to \infty} \mathbf{x}(k) = 0
$$
\n(2.5)

Po dosazení rovnic systému a rekonstruktoru dostaneme  $(2.4)$ .

$$
\tilde{\mathbf{x}}(k+1) = \hat{\mathbf{x}}(k+1) - \mathbf{x}(k+1) = \mathbf{F}\hat{\mathbf{x}}(k) + \mathbf{G}\mathbf{u}(k) + \mathbf{L}\mathbf{y}(k) - \mathbf{A}\mathbf{x}(k) - \mathbf{B}\mathbf{u}(k)
$$
(2.6)

Rovnici (2.6) můžeme formálně upravit na rovnici tvaru (2.7).

$$
\tilde{\mathbf{x}}(k+1) = \mathbf{F}\hat{\mathbf{x}}(k) + \mathbf{G}\mathbf{u}(k) + \mathbf{L}\mathbf{y}(k) - \mathbf{A}\mathbf{x}(k) - \mathbf{B}\mathbf{u}(k) + \mathbf{F}\mathbf{x}(k) - \mathbf{F}\mathbf{x}(k)
$$
 (2.7)

Výše uvedenou rovnici (2.7) můžeme dále upravit do tvaru (2.8). Vrať me se na malou chvilku na začátek této kapitoly, kde jsme si řekli, že matici  $D \equiv 0$ . Pokud by se nejednalo o ryze dynamický systém a měli bychom matici  $\bf{D}$  definovanou, tak by rovnice (2.8) vypadala pro takový systém úplně stejně. Pokračujme opět jen s ryze dynamickým systémem.

$$
\tilde{\mathbf{x}}(k+1) = \mathbf{F}\tilde{\mathbf{x}}(k) + (\mathbf{F} - \mathbf{A} + \mathbf{LC})\mathbf{x}(k) + (\mathbf{G} - \mathbf{B})\mathbf{u}(k)
$$
\n(2.8)

Nezávislost chyby stavu  $\tilde{\mathbf{x}}(k)$  na vstupu  $\mathbf{u}(k)$  a na stavu  $\mathbf{x}(k)$  je zaručena tehdy, bude-li platit  $(\mathbf{F} - \mathbf{A} + \mathbf{LC}) = \mathbf{0}$  a  $(\mathbf{G} - \mathbf{B}) = \mathbf{0}$ . Potom platí tedy rovnice (2.9).

$$
\tilde{\mathbf{x}}(k+1) = \mathbf{F}\tilde{\mathbf{x}}(k) \tag{2.9}
$$

Rovnice (2.8) respektive (2.9) představuje fiktivní autonomním dynamický systémem pro chybu rekonstrukce  $\tilde{\mathbf{x}}(k)$ . Je aktivní pouze tehdy, když máme nenulové počáteční stavy  $\hat{\mathbf{x}}(0) - \mathbf{x}(0) \neq 0$  a z toho také vychází nerovnost počátečních stavů  $\hat{\mathbf{x}}(0) \neq \mathbf{x}(0)$ . Aby bylo splněno (2.5), musí být matice  $\mathbf{F} = \mathbf{A} - \mathbf{LC}$  stabilní. Což znamená, aby vlastní čísla  $\lambda_i$  matice **F** byla taková, že pro  $\forall \lambda_i$  platí  $|\lambda_i| < 1.*$ 

Jelikož chyba rekonstrukce stavu konverguje k nule, nazývá se tento rekonstruktor asymptotický. Stabilitu si zajistíme tak, že charakteristický polynom matice  $\bf{F}$  se bude rovnat polynomu u kterého si předem zvolíme stabilní kořeny, jak je naznačeno v rovnici (2.10).

$$
\det (\lambda \mathbf{I} - \mathbf{A} + \mathbf{L}\mathbf{C}) = \prod_{i=1}^{n} (\lambda - \lambda_i^*)
$$
\n(2.10)

Tento algoritmus návrhu stabilní matice  $\bf{F}$  respektive matice  $\bf{L}$  je z praktických důvodů neefektivní a jeho použití můžeme realizovat snadno do 2. popřípadě 3. řádu. Pro systémy s vyšším řádem se vyplatí použít jiné metody - viz dále. Pokud dosadíme nám známe matice  **a**  $**G** = **B**$  **do rovnice (2.3) dostaneme rovnici pro rekonstruktor ve tvaru (2.11).** 

$$
\hat{\mathbf{x}}(k+1) = \mathbf{A}\hat{\mathbf{x}}(k) + \mathbf{B}\mathbf{u}(k) + \mathbf{L}\Big(\mathbf{y}(k) - \mathbf{C}\hat{\mathbf{x}}(k)\Big) \tag{2.11}
$$

Z rovnice plyne pro nás jeden důležitý poznatek, že rokonstruktor obsahuje model našeho LDS. U rekonstruktoru je však navíc tzv. *inovační vazba*  $\mathbf{L}(\mathbf{y}(k) - \mathbf{C}\hat{\mathbf{x}}(k))$ , kde matice L se nazývá zisková matice rekonstruktoru nebo též matice stavové injekce. Z výše uvedených znalostí vyplývá, že rekonstrukci stavu můžeme provádět také na nestabilním LDS. Z rovnice  $(2.11)$  vyplývá vnitřní struktura rekonstruktoru a jeho LDS, kterou můžeme vidět na obrázku 2.3.

### 2.3 Riccatiho rovnice

Jak už bylo řečeno v předchozích odstavcích, výpočet matice  $\bf{L}$  se začíná komplikovat pro systémy jejichž řád je větší než 3. V tomto případě se dá využít poznatku ze stochastických systémů. Sice trochu předbíháme, ale není na škodu si je trochu přiblížit. Tento přístup k řešení *ziskové matice rekonstruktoru* L je Riccatiho algebraická rovnice.<sup>∗∗</sup> Mějme větu: Nechť  $\bf{Q}$  a  $\bf{R}$  jsou takové matice, že dvojce  $(\bf{A}, \bf{Q})$  je říditelné a hodnost matice  $[\bf{C}, \bf{R}]$  je rovna hodnosti matice  $\mathbf{R}$ . Pak  $(\mathbf{A}, \mathbf{C})$  je pozorovatelné, jestliže a pouze jestliže existuje pozitivně definitní řešení  $P_+$  Riccatiho rovnice (2.15).<sup>‡‡</sup>

$$
\mathbf{P} = \mathbf{A} \mathbf{P} \mathbf{A}^T - \mathbf{A} \mathbf{P} \mathbf{C}^T \left[ \mathbf{C} \mathbf{P} \mathbf{C}^T + \mathbf{R} \mathbf{R}^T \right]^{-1} \mathbf{C} \mathbf{P} \mathbf{A}^T + \mathbf{Q} \mathbf{Q}^T
$$
 (2.12)

Potom matice **L** má tvar:

$$
\mathbf{L} = \mathbf{A} \mathbf{P} \mathbf{C}^T \left[ \mathbf{C} \mathbf{P} \mathbf{C}^T + \mathbf{R} \mathbf{R}^T \right]^{-1} \tag{2.13}
$$

<sup>\*</sup>Podobná podmínka stability je u spojitých systémů, kde musí platit pro  $\forall \lambda_i$ , že  $Re\{\lambda_i\} < 0$ . U spojité rekonstrukce je žádoucí, aby reálná část vlastních čísel matice F měla co nejzápornější hodnotu. Tímto přístupem je dosažena co největší rychlost konvergence ke stavu systému. Další podrobnosti ohledně stability systému jsou v literatuře [5]Melichar Jiří, Lineární systémy 1 (Učební text) - strana 83.

<sup>∗∗</sup>Jacopo Francesco Riccati (28.V. 1676 – 15.IV. 1754) byl italský matematik, fyzik a právník. Riccati se v matematice věnoval především studiu diferenciálních rovnic a snižování řádu diferenciálních rovnic.

<sup>‡‡</sup>Diskrétní LDS je dosažitelný tehdy a jen tehdy když hodnost matice  $\mathbf{Q}_R$  je rovna dimenzi vektoru stavu.

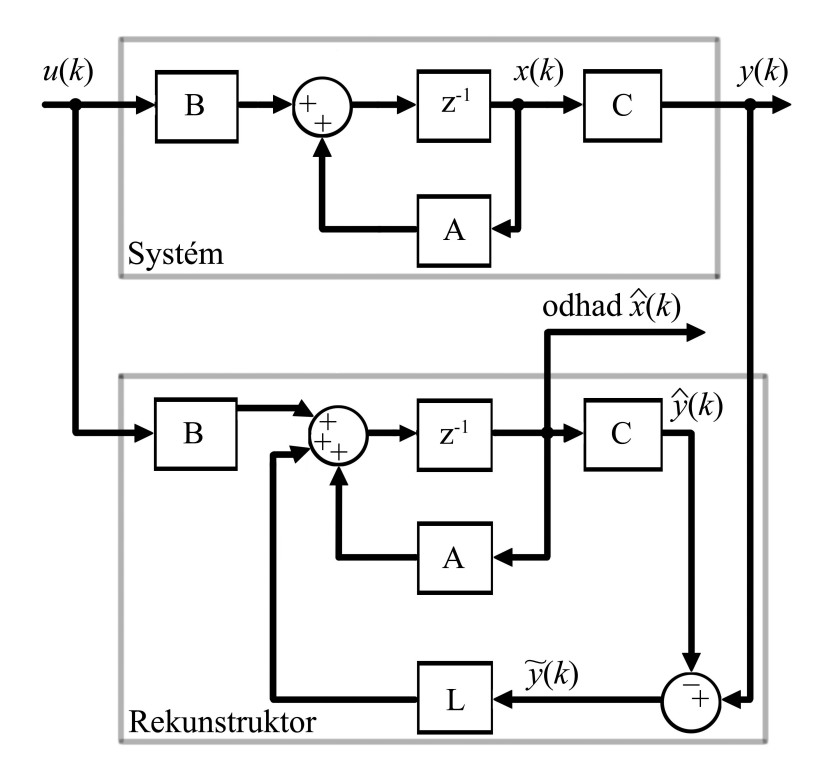

Obrázek 2.3: Struktura diskrétního LDS a jeho stavového rekonstruktoru.

Vyvstává však otázka: "Jaké mají být matice  $\mathbf{R}$  a  $\mathbf{Q}$ ?" Jednou z možností je, že  $\mathbf{R} = \mathbf{I}$  a  $Q = I$ . Poznamenejme, že matice  $R$  a  $Q$  odpovídají kovariančním maticím stavového šumu a šumu měření u stochastických systémů viz. dále. Hlubší rozbor a některé numerické metody řešení Riccatiho algebraické rovnice lze naleznout například v literatuře [4].<sup>∗</sup>

## 2.4 Odhad z popisu systému

V této části se na problematiku rekonstrukce stavu podíváme trochu z jiného úhlu. Uvažujme ryze dynamický systém, tedy mějme upravenou rovnici  $(1.6)$ .

$$
\mathbf{x}(k+1) = \mathbf{A}\mathbf{x}(k) + \mathbf{B}\mathbf{u}(k)
$$

$$
\mathbf{y}(k) = \mathbf{C}\mathbf{x}(k)
$$

Tuto rovnice lze přepsat na tvar  $(2.15)$ , kde jsou rozepsány jednotlivé kroky k. Toto také lze chápat jako jednotlivé kroky měření vstupního vektoru  $y(k)$  a výstupního vektoru  $u(k)$ . Po dosazení  $k = 0$  do druhé z výše uvedených rovnicích (1.6) je získána první z následujících rovnic (2.15). Poté se dosadí  $k = 1$  do první rovnice a dále se ve druhé rovnici dosadí za  $\mathbf{x}(1)$ , které bylo získáno v předchozím kroku. Tím je získána druhá rovnice z (2.15). Tento postup je opakován až do  $k = N - 1$ , tedy dohromady N-krát tudíž je získáno N rovnic

<sup>\*[4]</sup>Štecha Jan, Havlena Vladimír, Moderní teorie řízení (Skriptum) - strana 53.

 $(2.15).$ 

$$
\mathbf{y}(0) = \mathbf{C}\mathbf{x}(0) \n\mathbf{y}(1) = \mathbf{C}\mathbf{x}(1) = \mathbf{C}\mathbf{A}\mathbf{x}(0) + \mathbf{C}\mathbf{B}\mathbf{u}(0) \n\mathbf{y}(2) = \mathbf{C}\mathbf{x}(2) = \mathbf{C}\mathbf{A}^2\mathbf{x}(0) + \mathbf{C}\mathbf{A}\mathbf{B}\mathbf{u}(0) + \mathbf{C}\mathbf{B}u(1) \n\vdots = \vdots = \mathbf{C}\mathbf{x}(N-1) = \mathbf{C}\mathbf{A}^{N-1}\mathbf{x}(0) + \mathbf{C}\mathbf{A}^{N-2}\mathbf{B}\mathbf{u}(0) + \cdots \n\cdots + \mathbf{C}\mathbf{B}\mathbf{u}(N-2)
$$
\n(2.14)

Výše uvedené rovnice se můžou přepsat do vektorového respektive maticového tvaru (2.16).

$$
\begin{bmatrix}\n\mathbf{y}(0) \\
\mathbf{y}(1) \\
\mathbf{y}(2) \\
\vdots \\
\mathbf{y}(N-1)\n\end{bmatrix} =\n\begin{bmatrix}\n\mathbf{C}\mathbf{I} \\
\mathbf{C}\mathbf{A} \\
\mathbf{C}\mathbf{A}^2 \\
\vdots \\
\mathbf{C}\mathbf{A}^{N-1}\n\end{bmatrix}\n\mathbf{x}(0) +\n\begin{bmatrix}\n0 & 0 & 0 & \dots & 0 \\
\mathbf{C}\mathbf{B} & 0 & 0 & \dots & 0 \\
\mathbf{C}\mathbf{A}\mathbf{B} & \mathbf{C}\mathbf{B} & 0 & \dots & 0 \\
\vdots & \vdots & \ddots & \ddots & \vdots \\
\mathbf{C}\mathbf{A}^{N-2}\mathbf{B} & \mathbf{C}\mathbf{A}^{N-3}\mathbf{B} & \dots & \mathbf{C}\mathbf{B} & 0\n\end{bmatrix}\n\begin{bmatrix}\n\mathbf{u}(0) \\
\mathbf{u}(1) \\
\mathbf{u}(2) \\
\vdots \\
\mathbf{u}(N-1)\n\end{bmatrix}
$$
\n(2.15)

Bedlivému čtenáři jistě neuniklo, že pokud  $N = n$  potom první matice na pravé straně rovnice je vlastně matice pozorovatelnosti  $\mathbf{Q}_p$  (2.2). U maticové rovnice (2.16) bude pro jednoduchost zavedeno následující značení.

$$
\mathbf{Y} \triangleq \begin{bmatrix} \mathbf{y}(0) & \mathbf{y}(1) & \mathbf{y}(2) & \dots & \mathbf{y}(N-1) \end{bmatrix}^T
$$
\n
$$
\mathbf{Q}_p \triangleq \begin{bmatrix} \mathbf{C} & \mathbf{CA} & \mathbf{CA}^2 & \dots & \mathbf{CA}^{N-1} \end{bmatrix}^T
$$
\n
$$
\mathbf{T} \triangleq \begin{bmatrix} 0 & 0 & 0 & \dots & 0 \\ \mathbf{CB} & 0 & 0 & \dots & 0 \\ \mathbf{CAB} & \mathbf{CB} & 0 & \dots & 0 \\ \vdots & \vdots & \ddots & \ddots & \vdots \\ \mathbf{CA}^{N-2} \mathbf{B} & \mathbf{CA}^{N-3} \mathbf{B} & \dots & \mathbf{CB} & 0 \end{bmatrix} \quad \text{a} \quad \mathbf{U} \triangleq \begin{bmatrix} \mathbf{u}(0) \\ \mathbf{u}(1) \\ \mathbf{u}(2) \\ \vdots \\ \mathbf{u}(N-1) \end{bmatrix}
$$

Potom může být maticová rovnice (2.16) přepsána do následujícího tvaru (2.17).

$$
\mathbf{Y} = \mathbf{Q}_p \mathbf{x}(0) + \mathbf{T} \mathbf{U} \tag{2.16}
$$

Rovnice (2.17) může být formálně upravena na tvar (2.18) za předpokladu, že  $N = n$ .

$$
\mathbf{x}(0) = \mathbf{Q}_p^{-1}(\mathbf{Y} - \mathbf{T}\mathbf{U})
$$
\n(2.17)

Výše uvedená rovnice (2.18) je vlastně rovnice počátečního stavu. Jak již bylo uvedeno v odstavci 2.1, musí platit regularita matice  $\mathbf{Q}_p$ , aby bylo možno provést inverzi matice  $\mathbf{Q}_p$ a vypočítat rovnici (2.18). Rovnice (2.18) byla získána především z měření dat vstupního

vektoru  $\mathbf{u}(k)$  a výstupního vektoru  $\mathbf{y}(k)$ . Pokud je tedy znám počáteční stav a vstupní vektor, může být u systému určeno jeho chování v čase - viz. dále.

Zvláštní situace nastává v okamžiku, kdy počet měření vstupu a výstupu systému je větší než počet stavových veličin - tedy  $N > n$ . Potom matice  $\mathbf{Q}_p$  není čtvercová. Pro řešení tohoto problému se využije metoda nejmenších čtverců. Kdy je snaha minimalizovat výslednou chybu. Pro zjednodušení zápisu můžeme použít značení (2.19). Nesmíme však jednotlivé vektory a matici zaměňovat s podobně označenými jako v rovnici (1.6). Toto značení slouží jen pro zjednodušení problému.

$$
\mathbf{Q}_p = \mathcal{A} \qquad (\mathbf{Y} - \mathbf{T}\mathbf{U}) = \mathcal{B} \qquad \mathbf{x}(0) = \mathcal{X} \tag{2.18}
$$

Z výše uvedených skutečností může rovnice (2.18) po malé úpravě vypadat následovně.

$$
\mathcal{A} \cdot \mathcal{X} \approx \mathcal{B} \tag{2.19}
$$

Našim cílem je naleznou takové  $\mathcal{X}$ , které minimalizuje následující eukleidovskou normu.

$$
\min_{\mathcal{X} \in \mathbb{R}^n} ||\mathcal{A}\mathcal{X} - \mathcal{B}||_2^2 \tag{2.20}
$$

Výše uvedená norma se následovně formálně upraví na tvar  $(2.22)$ .

$$
||\mathcal{A}\mathcal{X} - \mathcal{B}||_2^2 = (\mathcal{A}\mathcal{X} - \mathcal{B})^T (\mathcal{A}\mathcal{X} - \mathcal{B})
$$
 (2.21)

Pravou stranu rovnice  $(2.22)$  můžeme roznásobit.

$$
(\mathcal{A}\mathcal{X}-\mathcal{B})^T(\mathcal{A}\mathcal{X}-\mathcal{B})=\mathcal{X}^T\mathcal{A}^T\mathcal{A}\mathcal{X}-\mathcal{X}^T\mathcal{A}^T\mathcal{B}-\mathcal{B}^T\mathcal{A}\mathcal{X}+\mathcal{B}^T\mathcal{B}
$$
(2.22)

Nesmíme zapomínat, že neustále hledáme minimum (2.21). K tomu poslouží vztahy pro derivace kvadratických forem.

$$
\frac{\partial}{\partial \mathcal{X}} (\mathcal{X}^T \mathcal{A} \mathcal{Y}) = \mathcal{A} \mathcal{Y} \qquad \frac{\partial}{\partial \mathcal{Y}} (\mathcal{X}^T \mathcal{A} \mathcal{Y}) = \mathcal{A}^T \mathcal{X} \tag{2.23}
$$

Aplikací těchto pravidel na  $(2.23)$  musí platit pro minimum následující rovnost.

$$
2\mathcal{A}^T \mathcal{A} \mathcal{X} - 2\mathcal{A}^T \mathcal{B} = \mathbf{0} \tag{2.24}
$$

Potom nejlepší možný odhad je:

$$
\widehat{\mathcal{X}} = \left(\mathcal{A}^T \mathcal{A}\right)^{-1} \mathcal{A}^T \mathcal{B}
$$
\n(2.25)

Tento výsledek bychom také mohli získat pomocí Pseudoinverzní matice nebo taky též někdy taky nazývanou Moore-Penroseovou pseudoinverzí. Kdy na pravé straně rovnice (2.26) vyjde  $\mathcal{A}^\dagger\mathcal{B}$ , neboli  $\mathcal{A}^\dagger=\left(\mathcal{A}^T\mathcal{A}\right)^{-1}\mathcal{A}^T$ . Řešení (2.26) nám dává nejlepší možné řešení, kde je zajištěna minimalizace chyby. Pokud se vrátíme opět k původnímu označení (2.19) získáme následující rovnici (2.27).

$$
\mathbf{x}(0) = \left(\mathbf{Q}_p^T \mathbf{Q}_p\right)^{-1} \mathbf{Q}_p^T \left(\mathbf{Y} - \mathbf{T} \mathbf{U}\right)
$$
 (2.26)

Je jasné, že výše uvedený výpočet je sám o sobě dosti numerický náročný vzhledem možné velikosti matic. Za další je potřeba před samotným výpočtem provést  $N$  kroků měření, abychom ho mohli vůbec začít provádět. Po samotném odhadu počátečního stavu  $\mathbf{x}(0)$  metodou nejmenších čtverců nastává průběžné dopočítávání aktuálního stavu. To se provede tím, že se dosadí počáteční stav  $\mathbf{x}(0)$  do stavové rovnice (2.28). Jak již bylo naznačeno, tímto způsobem již však  $N$  stavů proběhlo a musí se buď dopočítat nebo se počítají průběžně stavy další.

$$
\mathbf{x}(k) = \mathbf{A}^k \mathbf{x}(0) + \sum_{j=0}^{k-j} \mathbf{A}^{k-j-1} \mathbf{B} \mathbf{u}(j)
$$
 (2.27)

Výše popsaný algoritmus je vcelku komplikovaný a v praxi se neobjevuje. Lepší postup si uvedeme dále.

## 2.5 Rekonstrukce stavu využitím metody nejmenších čtverců

V této části textu se na problematiku odhadu podíváme podobně jako v odstavcích pod nadpisem 2.4. Vycházejme opět z upravené rovnice (1.6), která popisuje diskrétní ryze dynamický systém. Počáteční odhad stavu  $\hat{\mathbf{x}}(0)$  si zvolíme jako apriorní informaci  $\mathbf{m}_0$ . Dále dosadíme do druhé z rovnic (1.6) za  $k = 0$ . Respektive máme 0. měření výstupu y(0). Ještě si zavedeme lehce pozměněné značení odhadu stavu  $\hat{\mathbf{x}}$ , kdy druhé číslo uvnitř závorky symbolizuje měření výstupu y které bylo použito. V tomto okamžiku si odvodíme algoritmus odhadu stavu.

$$
\mathbf{x}(0) = \mathbf{m}_0 \tag{2.28}
$$
  

$$
\mathbf{y}(0) = \mathbf{C}\mathbf{x}(0)
$$

Výše uvedenou maticovou soustavu (2.29) můžeme přepsat do maticového tvaru (2.30).

$$
\left[\begin{array}{c}\mathbf{I}\\\mathbf{C}\end{array}\right]\cdot\mathbf{x}(0) = \left[\begin{array}{c}\mathbf{m}_0\\\mathbf{y}(0)\end{array}\right] \tag{2.29}
$$

Naším cílem je získat z výše uvedené rovnice  $(2.30)$  vektor odhadovaného stavu  $\hat{\mathbf{x}}(0|0)$ . Opět se vraťme k metodě nejmenších čtverců, kterou aplikujeme na výše uvedenou rovnici.

$$
\begin{bmatrix} \mathbf{I} & \mathbf{C}^T \end{bmatrix} \cdot \begin{bmatrix} \mathbf{I} \\ \mathbf{C} \end{bmatrix} \cdot \hat{\mathbf{x}}(0|0) = \begin{bmatrix} \mathbf{I} & \mathbf{C}^T \end{bmatrix} \cdot \begin{bmatrix} \mathbf{m}_0 \\ \mathbf{y}(0) \end{bmatrix}
$$
(2.30)

Po násobení vektorů na obou stranách rovnice  $(2.31)$  získáme:

$$
\left(\mathbf{I} + \mathbf{C}^T \mathbf{C}\right) \hat{\mathbf{x}}(0|0) = \left(\mathbf{m}_0 + \mathbf{C}^T \mathbf{y}(0)\right)
$$
\n(2.31)

U rovnice (2.32) provedeme vynásobení zleva  $\left(\mathbf{I} + \mathbf{C}^T \mathbf{C}\right)^{-1}$  a dostaneme:

$$
\hat{\mathbf{x}}(0|0) = \left(\mathbf{I} + \mathbf{C}^T \mathbf{C}\right)^{-1} \left(\mathbf{m}_0 + \mathbf{C}^T \mathbf{y}(0)\right)
$$
\n(2.32)

V této chvíli zavedeme symbol.

$$
\mathbf{P}(0|0) = \left(\mathbf{I} + \mathbf{C}^T \mathbf{C}\right)^{-1}
$$

Výše uvedený výraz přepíšeme v maticovém inverzním lemma.

$$
\mathbf{P}(0|0) = \mathbf{I} - \mathbf{C}^T \left( \mathbf{I} + \mathbf{C} \mathbf{C}^T \right)^{-1} \mathbf{C}
$$

Zavedem ještě jednu substituci, kde  $\mathbf{K}(0) = \mathbf{C}^T \left( \mathbf{I} + \mathbf{C} \mathbf{C}^T \right)^{-1}$ .

$$
\hat{\mathbf{x}}(0|0) = \mathbf{P}(0|0)\mathbf{m}_0 + \mathbf{P}(0|0)\mathbf{C}^T\mathbf{y}(0) = (\mathbf{I} - \mathbf{K}(0)\mathbf{C})\mathbf{m}_0 + (\mathbf{I} - \mathbf{K}(0)\mathbf{C})\mathbf{C}^T\mathbf{y}(0) \tag{2.33}
$$

V tento moment se zastavíme a naznačíme si jednoduchou úpravu, která nám poslouží k další upravě rovnice  $(2.34)$ .

$$
(\mathbf{I} - \mathbf{K}(0)\mathbf{C})\mathbf{C}^T = \mathbf{C}^T - \mathbf{C}^T (\mathbf{I} + \mathbf{C}\mathbf{C}^T)^{-1} \mathbf{C}\mathbf{C}^T = \mathbf{C}^T - \mathbf{C}^T (\mathbf{I} + \mathbf{C}\mathbf{C}^T)^{-1} (\mathbf{C}\mathbf{C}^T + \mathbf{I} - \mathbf{I}) =
$$
  
\n
$$
= \mathbf{C}^T - \mathbf{C}^T (\mathbf{I} + \mathbf{C}\mathbf{C}^T)^{-1} (\mathbf{I} + \mathbf{C}\mathbf{C}^T) + \mathbf{C}^T (\mathbf{I} + \mathbf{C}\mathbf{C}^T)^{-1} =
$$
  
\n
$$
= \mathbf{C}^T (\mathbf{I} + \mathbf{C}\mathbf{C}^T)^{-1} = \mathbf{K}(0)
$$

Vraťme se opět k rovnici (2.34), kde využijeme výše uvedený poznatek.

$$
\hat{\mathbf{x}}(0|0) = (\mathbf{I} - \mathbf{K}(0)\mathbf{C})\mathbf{m}_0 + (\mathbf{I} - \mathbf{K}(0)\mathbf{C})\mathbf{C}^T\mathbf{y}(0) = (\mathbf{I} - \mathbf{K}(0)\mathbf{C})\mathbf{m}_0 + \mathbf{K}(0)\mathbf{y}(0) =
$$
  
=  $\mathbf{m}_0 - \mathbf{K}(0)\mathbf{C}\mathbf{m}_0 + \mathbf{K}(0)\mathbf{y}(0) = \mathbf{m}_0 + \mathbf{K}(0)(\mathbf{y}(0) - \mathbf{C}\mathbf{m}_0)$ 

Zopakujme si, co jsme dosud získali po využití měření  $y(0)$ .

$$
\hat{\mathbf{x}}(0|0) = \mathbf{m}_0 + \mathbf{K}(0) \left( \mathbf{y}(0) - \mathbf{C} \mathbf{m}_0 \right) \qquad \mathbf{K}(0) = \mathbf{C}^T \left( \mathbf{I} + \mathbf{C} \mathbf{C}^T \right)^{-1}
$$

Mějme vše předchozí a k tomu využijeme vstup  $\mathbf{u}(0)$  a dosadíme do první rovnice z (1.6) a získáme:

$$
\mathbf{x}(0) = \mathbf{m}_0 \tag{2.34}
$$
\n
$$
\mathbf{C}\mathbf{x}(0) = \mathbf{y}(0)
$$
\n
$$
-\mathbf{A}\mathbf{x}(0) + \mathbf{x}(1) = \mathbf{B}\mathbf{u}(0)
$$

V maticovém tvaru:

$$
\begin{bmatrix} \mathbf{I} & \mathbf{0} \\ \mathbf{C} & \mathbf{0} \\ -\mathbf{A} & \mathbf{I} \end{bmatrix} \cdot \begin{bmatrix} \mathbf{x}(0) \\ \mathbf{x}(1) \end{bmatrix} = \begin{bmatrix} \mathbf{m}_0 \\ \mathbf{y}(0) \\ \mathbf{B}\mathbf{u}(0) \end{bmatrix}
$$
(2.35)

Použijeme metodu nejmenších čtverců.

$$
\begin{bmatrix} \mathbf{I} & \mathbf{C}^T & -\mathbf{A}^T \\ \mathbf{0} & \mathbf{0} & \mathbf{I} \end{bmatrix} \cdot \begin{bmatrix} \mathbf{I} & \mathbf{0} \\ \mathbf{C} & \mathbf{0} \\ -\mathbf{A} & \mathbf{I} \end{bmatrix} \cdot \begin{bmatrix} \hat{\mathbf{x}}(0|0) \\ \hat{\mathbf{x}}(1|0) \end{bmatrix} = \begin{bmatrix} \mathbf{I} & \mathbf{C}^T & -\mathbf{A}^T \\ \mathbf{0} & \mathbf{0} & \mathbf{I} \end{bmatrix} \cdot \begin{bmatrix} \mathbf{m}_0 \\ \mathbf{y}(0) \\ \mathbf{B}\mathbf{u}(0) \end{bmatrix}
$$
(2.36)

Obě strany roznásobíme.

$$
\begin{bmatrix}\n\mathbf{I} + \mathbf{C}^T \mathbf{C} + \mathbf{A}^T \mathbf{A} & -\mathbf{A}^T \\
-\mathbf{A} & \mathbf{I}\n\end{bmatrix} \cdot\n\begin{bmatrix}\n\hat{\mathbf{x}}(0|0) \\
\hat{\mathbf{x}}(1|0)\n\end{bmatrix} =\n\begin{bmatrix}\n\mathbf{m}_0 + \mathbf{C}^T \mathbf{y}(0) - \mathbf{A}^T \mathbf{B} \mathbf{u}(0) \\
\mathbf{B} \mathbf{u}(0)\n\end{bmatrix} (2.37)
$$

Nyní použíjeme Gaussovu eliminační metodu a stejné úpravy jako na (2.34) a získáme následující výsledek pro  $\hat{\mathbf{x}}(1|0)$ .

$$
\mathbf{\hat{x}}(1|0) = \mathbf{A}\mathbf{\hat{x}}(0|0) + \mathbf{B}\mathbf{u}(0)
$$

Opět máme vše předchozí a navíc nám přibylo měření výstupu  $y(1)$ .

$$
\mathbf{x}(0) = \mathbf{m}_0 \tag{2.38}
$$
\n
$$
\mathbf{C}\mathbf{x}(0) = \mathbf{y}(0)
$$
\n
$$
-\mathbf{A}\mathbf{x}(0) + \mathbf{x}(1) = \mathbf{B}\mathbf{u}(0)
$$
\n
$$
\mathbf{C}\mathbf{x}(1) = \mathbf{y}(1)
$$

Výše uvedenou soustavu převedeme do maticového tvaru.

$$
\begin{bmatrix}\n\mathbf{I} & \mathbf{0} \\
\mathbf{C} & \mathbf{0} \\
-\mathbf{A} & \mathbf{I} \\
\mathbf{0} & \mathbf{C}\n\end{bmatrix}\n\cdot\n\begin{bmatrix}\n\mathbf{x}(0) \\
\mathbf{x}(1)\n\end{bmatrix} =\n\begin{bmatrix}\n\mathbf{m}_0 \\
\mathbf{y}(0) \\
\mathbf{B}\mathbf{u}(0) \\
\mathbf{y}(1)\n\end{bmatrix}
$$
\n(2.39)

Použijeme metodu nejmenších čtverců u předchozí rovnice (2.41).

$$
\begin{bmatrix} \mathbf{I} & \mathbf{C}^T & -\mathbf{A}^T & \mathbf{0} \\ \mathbf{0} & \mathbf{0} & \mathbf{I} & \mathbf{C}^T \end{bmatrix} \cdot \begin{bmatrix} \mathbf{I} & \mathbf{0} \\ \mathbf{C} & \mathbf{0} \\ -\mathbf{A} & \mathbf{I} \\ \mathbf{0} & \mathbf{C} \end{bmatrix} \cdot \begin{bmatrix} \hat{\mathbf{x}}(0|1) \\ \hat{\mathbf{x}}(1|1) \end{bmatrix} = \begin{bmatrix} \mathbf{I} & \mathbf{C}^T & -\mathbf{A}^T & \mathbf{0} \\ \mathbf{0} & \mathbf{0} & \mathbf{I} & \mathbf{C}^T \end{bmatrix} \cdot \begin{bmatrix} \mathbf{m}_0 \\ \mathbf{y}(0) \\ \mathbf{B} \mathbf{u}(0) \\ \mathbf{y}(1) \end{bmatrix}
$$
\n(2.40)

Obě strany rovnice  $(2.42)$  roznásobíme.

$$
\begin{bmatrix}\n\mathbf{I} + \mathbf{C}^T \mathbf{C} + \mathbf{A}^T \mathbf{A} & -\mathbf{A}^T \\
-\mathbf{A} & \mathbf{I} + \mathbf{C}^T \mathbf{C}\n\end{bmatrix} \cdot \begin{bmatrix}\n\hat{\mathbf{x}}(0|1) \\
\hat{\mathbf{x}}(1|1)\n\end{bmatrix} = \begin{bmatrix}\n\mathbf{m}_0 + \mathbf{C}^T \mathbf{y}(0) - \mathbf{A}^T \mathbf{B} \mathbf{u}(0) \\
\mathbf{B} \mathbf{u}(0) + \mathbf{C}^T \mathbf{y}(1)\n\end{bmatrix} \tag{2.41}
$$

Pro rovnici (2.43) použijeme již známe vztahy.

$$
\begin{bmatrix}\n\mathbf{P}(0|0)^{-1} + \mathbf{A}^T \mathbf{A} & -\mathbf{A}^T \\
-\mathbf{A} & \mathbf{P}(0|0)^{-1}\n\end{bmatrix} \cdot\n\begin{bmatrix}\n\hat{\mathbf{x}}(0|1) \\
\hat{\mathbf{x}}(1|1)\n\end{bmatrix} =\n\begin{bmatrix}\n\mathbf{P}(0|0)^{-1}\hat{\mathbf{x}}(0|0) - \mathbf{A}^T \mathbf{B} \mathbf{u}(0) \\
\mathbf{B} \mathbf{u}(0) + \mathbf{C}^T \mathbf{y}(1)\n\end{bmatrix} (2.42)
$$

Podobně jako v rovnici (2.38) použijeme Gaussovu eliminační metodu pro řešení výše uvedené rovnice (2.44). Potom nám vyjde odhad stavu  $\hat{\mathbf{x}}(1|1)$  a odhad  $\hat{\mathbf{x}}(0|1)$  který pro naše účely není potřebný.

$$
\hat{\mathbf{x}}(1|1) = (\mathbf{P}(0|0)^{-1} + \mathbf{C}^T \mathbf{C} \mathbf{A} \mathbf{P}(0|0) \mathbf{A}^T)^{-1} (\mathbf{A} \hat{\mathbf{x}}(0|0) + \mathbf{B} \mathbf{u}(0) + \mathbf{C}^T \mathbf{y}(1))
$$
(2.43)

Vrátíme se k zavedenému označení, které bylo použito na  $(2.33)$ .

$$
\hat{\mathbf{x}}(1|1) = \left(\mathbf{I} + \mathbf{C}^T \mathbf{C} + \mathbf{C}^T \mathbf{C} \mathbf{A} \mathbf{P}(0|0) \mathbf{A}^T\right)^{-1} \left(\mathbf{A} \hat{\mathbf{x}}(0|0) + \mathbf{B} \mathbf{u}(0) + \mathbf{C}^T \mathbf{y}(1)\right)
$$
(2.44)

Následně provedeme několik úprav.

$$
\hat{\mathbf{x}}(1|1) = \left( \left( \mathbf{I} + \mathbf{A} \mathbf{P}(0|0) \mathbf{A}^T \right)^{-1} + \mathbf{C}^T \mathbf{C} \right)^{-1} \left( \mathbf{I} + \mathbf{A} \mathbf{P}(0|0) \mathbf{A}^T \right)^{-1} \left( \mathbf{A} \hat{\mathbf{x}}(0|0) + \mathbf{B} \mathbf{u}(0) + \mathbf{C}^T \mathbf{y}(1) \right)
$$
\n(2.45)

Zavedeme si následující symbol.

$$
\mathbf{P}(1|0) = \mathbf{I} + \mathbf{A}\mathbf{P}(0|0)\mathbf{A}^T
$$

A upravíme  $(2.47)$ .

$$
\hat{\mathbf{x}}(1|1) = \left(\mathbf{P}(1|0)^{-1} + \mathbf{C}^T \mathbf{C}\right)^{-1} \mathbf{P}(1|0)^{-1} \left(\hat{\mathbf{x}}(1|0) + \mathbf{C}^T \mathbf{y}(1)\right)
$$
(2.46)

Opět použijeme maticové inverzní lemma.

$$
\hat{\mathbf{x}}(1|1) = \left(\mathbf{I} - \mathbf{P}(1|0)\mathbf{C}^T \left(\mathbf{I} + \mathbf{C}\mathbf{P}(1|0)\mathbf{C}^T\right)^{-1}\mathbf{C}\right) \mathbf{P}(1|0)\mathbf{P}(1|0)^{-1} \left(\hat{\mathbf{x}}(1|0) + \mathbf{C}^T \mathbf{y}(1)\right)
$$
\n(2.47)

Zavedeme si substituci.

$$
\mathbf{K}(1) = \mathbf{P}(1|0)\mathbf{C}^T (\mathbf{I} + \mathbf{C}\mathbf{P}(1|0)\mathbf{C}^T)^{-1}
$$

$$
\hat{\mathbf{x}}(1|1) = (\mathbf{I} - \mathbf{K}(1)\mathbf{C}) (\hat{\mathbf{x}}(1|0) + \mathbf{C}^T \mathbf{y}(1)) = (\mathbf{I} - \mathbf{K}(1)\mathbf{C}) \hat{\mathbf{x}}(1|0) + (\mathbf{I} - \mathbf{K}(1)\mathbf{C}) \mathbf{C}^T \mathbf{y}(1) =
$$
  
=  $\hat{\mathbf{x}}(1|0) - \mathbf{K}(1)\mathbf{C}\hat{\mathbf{x}}(1|0) + \mathbf{K}(1)\mathbf{y}(1) = \hat{\mathbf{x}}(1|0) + \mathbf{K}(1)(\mathbf{y}(1) - \mathbf{C}\hat{\mathbf{x}}(1|0))$  (2.48)

Ze všeho, co jsme doposavad zjistili, můžeme odvodit zcela jisté vzorce v každém kroku  $k$  s počátečními podmínkami (2.50).

$$
\hat{\mathbf{x}}(0|-1) = \mathbf{m}_0 \qquad \qquad \mathbf{P}(0|-1) = \mathbf{I} \tag{2.49}
$$

$$
\hat{\mathbf{x}}(k|k) = \hat{\mathbf{x}}(k|k-1) + \mathbf{K}_k (\mathbf{y}(k) - \mathbf{C}\hat{\mathbf{x}}(k|k-1))
$$
\n
$$
\mathbf{K}(k) = \mathbf{P}(k|k-1)\mathbf{C}^T (\mathbf{I} + \mathbf{C}\mathbf{P}(k|k-1)\mathbf{C}^T)^{-1}
$$
\n
$$
\mathbf{P}(k|k) = (\mathbf{I} - \mathbf{K}(k)\mathbf{C})\mathbf{P}(k|k-1) = \mathbf{P}(k|k-1) - \mathbf{K}(k)\mathbf{C}\mathbf{P}(k|k-1)
$$
\n(2.50)

K výše uvedeným rovnicím ještě patř následující rovnice:

$$
\hat{\mathbf{x}}(k+1|k) = \mathbf{A}\hat{\mathbf{x}}(k|k) + \mathbf{B}\mathbf{u}(k)
$$
  

$$
\mathbf{P}(k+1|k) = \mathbf{I} + \mathbf{A}\mathbf{P}(k|k)\mathbf{A}^T
$$

Díky uvedeným rovnicím získáme odhad ve formě prediktoru.

$$
\hat{\mathbf{x}}(k+1|k) = \mathbf{A}\hat{\mathbf{x}}(k|k-1) + \mathbf{B}\mathbf{u}(k) + \mathbf{A}\mathbf{K}(k) (\mathbf{y}(k) - \mathbf{C}\hat{\mathbf{x}}(k|k-1)) (2.51)
$$
  
\n
$$
\mathbf{K}(k) = \mathbf{P}(k|k-1)\mathbf{C}^T (\mathbf{I} + \mathbf{C}\mathbf{P}(k|k-1)\mathbf{C}^T)^{-1}
$$
  
\n
$$
\mathbf{P}(k+1|k) = \mathbf{A}\mathbf{P}(k|k-1)\mathbf{A}^T - \mathbf{A}\mathbf{K}(k)\mathbf{C}\mathbf{P}(k|k-1)\mathbf{A}^T + \mathbf{I}
$$

Všímavému čtenáři jistě došla podobnost tohoto rekurentního odhadu a lineárního asymptotického rekonstruktoru. Jedná se vlastně o totéž, ale trochu z jiného pohledu. Tento algoritmus rekurentního odhadu dává nejlepší možný odhad, který efektivněji konverguje ke skutečnému stavu, což je způsobeno použitím metody nejmenších čtverců. Zatímco asymptotický rekonstruktor z kapitoly 2.2 konverguje také ke skutečnému stavu, ale není zajištěna jeho efektivní konvergence - viz. 4.1.3. Tímto bychom mohli uzavřít kapitolu rekonstrukce deterministických systémů a přejít na odhadování stavu stochastických systémů.

# Kapitola 3

# Odhad stavu lineárního stochastického systému

## 3.1 Lineární stochastický systém

Dosud jsme se zabývali deterministickým systémem a odhadem jeho stavu. Jeho popis je v mnoha případech k popisu vlastností reálných objektů nedostatečný. Složka jeho výstupu totiž nemusí být přesně měřitelná a je proto nutné popisovat tyto signály jako náhodné procesy. Dostaneme tak lineární stochastický systém popsaný stavovými rovnicemi (3.1).

$$
\mathbf{x}(k+1) = \mathbf{A}\mathbf{x}(k) + \mathbf{B}\mathbf{u}(k) + \mathbf{w}(k)
$$
  
\n
$$
\mathbf{y}(k) = \mathbf{C}\mathbf{x}(k) + \mathbf{D}\mathbf{u}(k) + \mathbf{v}(k)
$$
  
\n
$$
\mathbf{x}(0)
$$
\n(3.1)

Kde máme dáno  $\mathbf{x}(0), \mathbf{x}(k) \in \mathbb{R}^n, \mathbf{u}(k) \in \mathbb{R}^r, \mathbf{w}(k) \in \mathbb{R}^n, \mathbf{y}(k) \in \mathbb{R}^m, \mathbf{v}(k) \in \mathbb{R}^m, k \in \mathbb{Z}_0^+$ a  $\mathbf{A} \in \mathbb{R}^{n \times n}, \mathbf{B} \in \mathbb{R}^{n \times r}, \mathbf{C} \in \mathbb{R}^{m \times n}, \mathbf{D} \in \mathbb{R}^{m \times r}, m, r \leq n.$ 

Z rovnic (3.1) vyplývá vnitřní struktura stochastického systému, kterou můžeme vidět na obrázku 3.1.

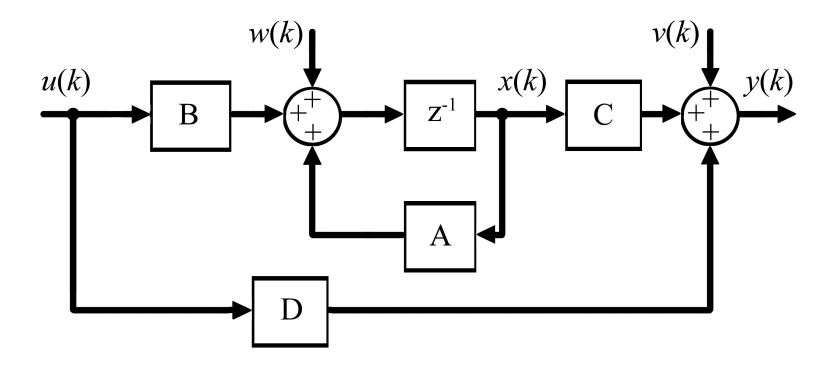

Obrázek 3.1: Struktura stochastického systému.

#### 3.1.1 Vlastnosti veličin lineárních stochastických systémů

Jak již bylo naznačeno výše, do systému vstupují stacionární náhodné posloupnosti nazývané šum procesu  $\mathbf{w}(k)$  a šum měření  $\mathbf{v}(k)$ . Jsou to bílé šumy, které jsou na sobě nezávislé a jsou oba nezávislé na počáteční podmínce. Mají nulovou střední hodnotu (3.2).

$$
E\left[\left\{\begin{array}{c}\mathbf{w}(k) \\ \mathbf{v}(k)\end{array}\right\}\right] = 0\tag{3.2}
$$

Mají následující kovarianční matice (3.3).

$$
cov(\mathbf{w}\mathbf{w}^T) = \mathbf{E}[\mathbf{w}\mathbf{w}^T] = \mathbf{Q} \quad cov(\mathbf{v}\mathbf{v}^T) = \mathbf{E}[\mathbf{v}\mathbf{v}^T] = \mathbf{R}
$$
  

$$
cov(\mathbf{w}\mathbf{v}^T) = \mathbf{E}[\mathbf{w}\mathbf{v}^T] = 0
$$
 (3.3)

Podívejme se nyní na problematiku stavu blíže a zaveďme si další střední hodnotu a kovarianci jako počáteční podmínku pro odhad.

$$
E[\mathbf{x}(0)] = \mathbf{m}_0 \qquad cov[\mathbf{x}(0)] = \mathbf{P}(0| - 1) \tag{3.4}
$$

Podobně jako u deterministických systémů, kde jsme použili pro řešení problému rekonstrukce stavu použijeme metodu nejmenších čtverců, tak u stochastických systémů metodu vážených nejmenších čtverců.

## 3.2 Metoda vážených nejmenších čtverců

Podobně jako v odstavci 2.4. si zavedeme výše uvedené kritérium. Mějme následující rovnici.

$$
\mathcal{A} \cdot \mathcal{X} \approx \mathcal{B} + e \tag{3.5}
$$

Našim cílem je nalézt takové  $\mathcal{X}$ , které minimalizuje následující eukleidovskou normu.

$$
\min_{\mathcal{X}\in\mathbb{R}^n} \left| \left| \mathcal{V}^{-1} \left( \mathcal{A}\mathcal{X} - \mathcal{B} \right) \right| \right|_2^2 \tag{3.6}
$$

Výraz  $(3.7)$  můžeme přepsat na níže uvedený výraz v  $(3.8)$ .

$$
\left| \left| \mathcal{V}^{-1} \left( \mathcal{A} \mathcal{X} - \mathcal{B} \right) \right| \right|_2^2 = \left( \mathcal{A} \mathcal{X} - \mathcal{B} \right)^T \Sigma^{-1} \left( \mathcal{A} \mathcal{X} - \mathcal{B} \right)
$$
\n(3.7)

Matice Σ<sup>-1</sup> je pozitivně definitní, je blokově diagonální a také se jí říká váhová matice. Pravou stranu rovnice  $(3.8)$  můžeme roznásobit.

$$
\left(\mathcal{A}\mathcal{X}-\mathcal{B}\right)^{T}\Sigma^{-1}\left(\mathcal{A}\mathcal{X}-\mathcal{B}\right)=\mathcal{X}^{T}\mathcal{A}^{T}\Sigma^{-1}\mathcal{A}\mathcal{X}-\mathcal{X}^{T}\mathcal{A}^{T}\Sigma^{-1}\mathcal{B}-\mathcal{B}^{T}\Sigma^{-1}\mathcal{A}\mathcal{X}+\mathcal{B}^{T}\Sigma^{-1}\mathcal{B}
$$
\n(3.8)

Pořád hledáme minimum (3.5). K tomu poslouží opět vztahy pro derivace kvadratických forem.

$$
\frac{\partial}{\partial \mathcal{X}} (\mathcal{X}^T \mathcal{A} \mathcal{Y}) = \mathcal{A} \mathcal{Y} \qquad \frac{\partial}{\partial \mathcal{Y}} (\mathcal{X}^T \mathcal{A} \mathcal{Y}) = \mathcal{A}^T \mathcal{X} \tag{3.9}
$$

Aplikací těchto pravidel na  $(3.7)$  musí platit pro minimum následující rovnost.

$$
2\mathcal{A}^T \Sigma^{-1} \mathcal{A} \mathcal{X} - 2\mathcal{A}^T \Sigma^{-1} \mathcal{B} = \mathbf{0}
$$
\n(3.10)

Výsledný nejlepší odhad potom je:

$$
\widehat{\mathcal{X}} = \left(\mathcal{A}^T \Sigma^{-1} \mathcal{A}\right)^{-1} \mathcal{A}^T \Sigma^{-1} \mathcal{B}
$$
\n(3.11)

Můžeme si ještě zavést chybu odhadu  $\mathcal{X}$ .

$$
\widetilde{\mathcal{X}} = \mathcal{X} - \widehat{\mathcal{X}} = \mathcal{X} - \left(\mathcal{A}^T \Sigma^{-1} \mathcal{A}\right)^{-1} \mathcal{A}^T \Sigma^{-1} \left(\mathcal{A} \mathcal{X} - e\right) = \left(\mathcal{A}^T \Sigma^{-1} \mathcal{A}\right)^{-1} \mathcal{A}^T \Sigma^{-1} e \tag{3.12}
$$

### 3.3 Kalmanův filtr

Na problematiku odhadu se podíváme obdobně jako v odstavcích 2.5, kde jsme hledali odhad stavu deterministických systémů. Budeme hledat takový odhad, který minimalizuje kriterium (3.7), což je vlastně již zmiňovaná metoda vážených nejmenších čtverců. Budeme se snažit navrhnout takovou matici  $K(k)$  tak, aby právě vliv stochastických signálů na odhadovaný stav byl minimální. Výsledkem budou rovnice Kalmanova filtru.<sup>∗</sup> Mějme dále stochastický systém bez přímého ovlivnění výstupu vstupem, tedy  $D \equiv 0$ .

K určení odhadu nám poslouží střední hodnota apriorní informace počátečního stavu a jeho kovarianční matice. Tedy:

$$
\mathbf{x}(0|-1) = \mathbf{m}_0 \tag{3.13}
$$

Použijeme metodu vážených nejmenších čtverců, kde  $\Sigma^{-1} = \mathbf{P}(0|-1)^{-1}$ .

$$
\mathbf{P}(0|-1)^{-1}\hat{\mathbf{x}}(0|-1) = \mathbf{P}(0|-1)^{-1}\mathbf{m}_0
$$
  

$$
\hat{\mathbf{x}}(0|-1) = \mathbf{m}_0
$$
 (3.14)

Vycházejme opět ze středních hodnot, kde využijme apriorní odhad a rovnici výstupní rovnici v  $(3.1)$  a získáme následující.

$$
\left[\begin{array}{c} \mathbf{I} \\ \mathbf{C} \end{array}\right] \cdot \mathbf{x}(0) = \left[\begin{array}{c} \mathbf{m}_0 \\ \mathbf{y}(0) \end{array}\right] \tag{3.15}
$$

Použijeme metodu vážených nejmenších čtverců s váhovou maticí (3.16).

$$
\Sigma^{-1} = \left[ \begin{array}{cc} \mathbf{P}(0|-1)^{-1} & \mathbf{0} \\ \mathbf{0} & \mathbf{R}^{-1} \end{array} \right] \tag{3.16}
$$

<sup>\*</sup>Rudolf Emil Kálmán (19.V. 1930) je americký elektrotechnik a matematik maďarského původu. Na přelomu 50. a 60. let 20. století se v největší míře podílel na vývoji Kalmanova filtru. Tato matematická technika má největší uplatnění zejména v astronautice, letectví a v námořní dopravě. Využitím má však i v ostatních disciplínách. Za tento objev mu byla udělena řada ocenění. Například jedno z významnějších je National Medal of Science (NMS), které mu bylo uděleno v roce 2009.

$$
\begin{bmatrix} \mathbf{I} & \mathbf{C}^T \end{bmatrix} \cdot \begin{bmatrix} \mathbf{P}(0|-1)^{-1} & \mathbf{0} \\ \mathbf{0} & \mathbf{R}^{-1} \end{bmatrix} \cdot \begin{bmatrix} \mathbf{I} \\ \mathbf{C} \end{bmatrix} \cdot \hat{\mathbf{x}}(0|0) = \begin{bmatrix} \mathbf{I} & \mathbf{C}^T \end{bmatrix} \cdot \begin{bmatrix} \mathbf{P}(0|-1)^{-1} & \mathbf{0} \\ \mathbf{0} & \mathbf{R}^{-1} \end{bmatrix} \cdot \begin{bmatrix} \mathbf{m}_0 \\ \mathbf{y}(0) \end{bmatrix}
$$
(3.17)

Na obou stranách rovnice  $(3.17)$  roznásobíme matice.

$$
\begin{bmatrix} \mathbf{P}(0|-1)^{-1} & \mathbf{C}^T \mathbf{R}^{-1} \end{bmatrix} \cdot \begin{bmatrix} \mathbf{I} \\ \mathbf{C} \end{bmatrix} \cdot \hat{\mathbf{x}}(0|0) = \begin{bmatrix} \mathbf{P}(0|-1)^{-1} & \mathbf{C}^T \mathbf{R}^{-1} \end{bmatrix} \cdot \begin{bmatrix} \mathbf{m}_0 \\ \mathbf{y}(0) \end{bmatrix}
$$
(3.18)

Pokračujeme v násobení.

$$
\left(\mathbf{P}(0|-1)^{-1} + \mathbf{C}^T \mathbf{R}^{-1} \mathbf{C}\right) \hat{\mathbf{x}}(0|0) = \left(\mathbf{P}(0|-1)^{-1} \mathbf{m}_0 + \mathbf{C}^T \mathbf{R}^{-1} \mathbf{y}(0)\right)
$$
(3.19)

U rovnice (3.19) provedeme vynásobení zleva  $(P(0|-1)^{-1} + C^T R^{-1}C)^{-1}$  a dostaneme:

$$
\hat{\mathbf{x}}(0|0) = (\mathbf{P}(0|-1)^{-1} + \mathbf{C}^T \mathbf{R}^{-1} \mathbf{C})^{-1} (\mathbf{P}(0|-1)^{-1} \mathbf{m}_0 + \mathbf{C}^T \mathbf{R}^{-1} \mathbf{y}(0))
$$
(3.20)

V této chvíli zavedeme substituci.

$$
\mathbf{P}(0|0) = (\mathbf{P}(0|-1)^{-1} + \mathbf{C}^T \mathbf{R}^{-1} \mathbf{C})^{-1}
$$

Výše uvedený výraz přepíšeme v maticovém inverzním lemma.

$$
\mathbf{P}(0|0) = \left(\mathbf{I} - \mathbf{P}(0| - 1)\mathbf{C}^T \left(\mathbf{R} + \mathbf{C}\mathbf{P}(0| - 1)\mathbf{C}^T\right)^{-1}\mathbf{C}\right)\mathbf{P}(0| - 1)
$$

Zavedem ještě jednu substituci, kde  $\mathbf{K}(0) = \mathbf{P}(0|-1)\mathbf{C}^T\left(\mathbf{R} + \mathbf{C}\mathbf{P}(0|-1)\mathbf{C}^T\right)^{-1}$ .

$$
\hat{\mathbf{x}}(0|0) = \mathbf{P}(0|0)\mathbf{m}_0 + \mathbf{P}(0|0)\mathbf{C}^T\mathbf{y}(0) = (\mathbf{I} - \mathbf{K}(0)\mathbf{C})\mathbf{m}_0 + (\mathbf{I} - \mathbf{K}(0)\mathbf{C})\mathbf{C}^T\mathbf{y}(0) \quad (3.21)
$$

V tento moment se zastavíme a naznačíme si jednoduchou úpravu, která nám poslouží k další upravě rovnice  $(3.21)$ .

$$
(\mathbf{I} - \mathbf{K}(0)\mathbf{C})\mathbf{P}(0| - 1)\mathbf{C}^{T}\mathbf{R}^{-1} =
$$
  
=  $(\mathbf{I} - \mathbf{P}(0| - 1)\mathbf{C}^{T} (\mathbf{R} + \mathbf{C}\mathbf{P}(0| - 1)\mathbf{C}^{T})^{-1} \mathbf{C}) \mathbf{P}(0| - 1)\mathbf{C}^{T}\mathbf{R}^{-1} =$   
=  $(\mathbf{P}(0| - 1)\mathbf{C}^{T} - \mathbf{P}(0| - 1)\mathbf{C}^{T} (\mathbf{R} + \mathbf{C}\mathbf{P}(0| - 1)\mathbf{C}^{T})^{-1} (\mathbf{R} + \mathbf{C}\mathbf{P}(0| - 1)\mathbf{C}^{T} - \mathbf{R})) \mathbf{R}^{-1} =$   
=  $\mathbf{P}(0| - 1)\mathbf{C}^{T} (\mathbf{R} + \mathbf{C}\mathbf{P}(0| - 1)\mathbf{C}^{T})^{-1} = \mathbf{K}(0)$ 

Vraťme se opět k rovnici (3.21), kde využijeme výše uvedený poznatek.

$$
\hat{\mathbf{x}}(0|0) = (\mathbf{I} - \mathbf{K}(0)\mathbf{C})\mathbf{m}_0 + (\mathbf{I} - \mathbf{K}(0)\mathbf{C})\mathbf{C}^T\mathbf{y}(0) = (\mathbf{I} - \mathbf{K}(0)\mathbf{C})\mathbf{m}_0 + \mathbf{K}(0)\mathbf{y}(0) =
$$
  
=  $\mathbf{m}_0 - \mathbf{K}(0)\mathbf{C}\mathbf{m}_0 + \mathbf{K}(0)\mathbf{y}(0) = \mathbf{m}_0 + \mathbf{K}(0)(\mathbf{y}(0) - \mathbf{C}\mathbf{m}_0)$ 

Zopakujme si, co jsme dosud získali po využití měření  $y(0)$ .

$$
\hat{\mathbf{x}}(0|0) = \mathbf{m}_0 + \mathbf{K}(0) (\mathbf{y}(0) - \mathbf{C}\mathbf{m}_0)
$$
  
\n
$$
\mathbf{K}(0) = \mathbf{P}(0|-1)\mathbf{C}^T (\mathbf{R} + \mathbf{C}\mathbf{P}(0|-1)\mathbf{C}^T)^{-1}
$$
  
\n
$$
\mathbf{P}(0|0) = (\mathbf{I} - \mathbf{K}(0)\mathbf{C})\mathbf{P}(0|-1) = \mathbf{P}(0|-1) - \mathbf{K}(0)\mathbf{C}\mathbf{P}(0|-1)
$$

Nyní využijeme vstupu  $\mathbf{u}(0)$  a opět napíšeme maticovou rovnici se středními hodnotami.

$$
\begin{bmatrix} \mathbf{I} & \mathbf{0} \\ \mathbf{C} & \mathbf{0} \\ -\mathbf{A} & \mathbf{I} \end{bmatrix} \cdot \begin{bmatrix} \mathbf{x}(0) \\ \mathbf{x}(1) \end{bmatrix} = \begin{bmatrix} \mathbf{m}_0 \\ \mathbf{y}(0) \\ \mathbf{B}\mathbf{u}(0) \end{bmatrix}
$$
(3.22)

Použijeme opět metodu vážených nejmenších čtverců s váhovou maticí (3.23).

$$
\Sigma^{-1} = \begin{bmatrix} \mathbf{P}(0|-1)^{-1} & \mathbf{0} & \mathbf{0} \\ \mathbf{0} & \mathbf{R}^{-1} & \mathbf{0} \\ \mathbf{0} & \mathbf{0} & \mathbf{Q}^{-1} \end{bmatrix}
$$
(3.23)

$$
\begin{bmatrix} I & C^T & -A^T \ 0 & 0 & I \end{bmatrix} \cdot \begin{bmatrix} P(0|-1)^{-1} & 0 & 0 \ 0 & R^{-1} & 0 \ 0 & 0 & Q^{-1} \end{bmatrix} \cdot \begin{bmatrix} I & 0 \ C & 0 \ -A & I \end{bmatrix} \cdot \begin{bmatrix} x(0|0) \ x(1|0) \end{bmatrix} =
$$

$$
= \begin{bmatrix} I & C^T & -A^T \ 0 & 0 & I \end{bmatrix} \cdot \begin{bmatrix} P(0|-1)^{-1} & 0 & 0 \ 0 & R^{-1} & 0 \ 0 & 0 & Q^{-1} \end{bmatrix} \cdot \begin{bmatrix} m_0 \ y(0) \ B u(0) \end{bmatrix}
$$
(3.24)

Roznásobíme a použijeme již známe vztahy.

$$
\begin{bmatrix}\n\mathbf{P}(0|0)^{-1} + \mathbf{A}^T \mathbf{Q}^{-1} \mathbf{A} & -\mathbf{A}^T \mathbf{Q}^{-1} \\
-\mathbf{Q}^{-1} \mathbf{A} & \mathbf{Q}^{-1}\n\end{bmatrix} \cdot \begin{bmatrix}\n\hat{\mathbf{x}}(0|0) \\
\hat{\mathbf{x}}(1|0)\n\end{bmatrix} = \begin{bmatrix}\n\mathbf{P}(0|0)^{-1} \hat{\mathbf{x}}(0|0) - \mathbf{A}^T \mathbf{Q}^{-1} \mathbf{B} \mathbf{u}(0) \\
\mathbf{Q}^{-1} \mathbf{B} \mathbf{u}(0)\n\end{bmatrix} \tag{3.25}
$$

Nyní použíjeme Gaussovu eliminační metodu a stejné úpravy jako na (3.20) a získáme následující výsledek pro odhad stavu  $\hat{\mathbf{x}}(1|0)$ , odhad stav  $\hat{\mathbf{x}}(0|0)$  již známe.

$$
\mathbf{\hat{x}}(1|0) = \mathbf{A}\mathbf{\hat{x}}(0|0) + \mathbf{B}\mathbf{u}(0)
$$

Opět máme vše předchozí a navíc nám přibylo měření výstupu  $y(1)$  a pokračujeme obdobně jako doposavad.

$$
\begin{bmatrix}\n\mathbf{I} & \mathbf{0} \\
\mathbf{C} & \mathbf{0} \\
-\mathbf{A} & \mathbf{I} \\
\mathbf{0} & \mathbf{C}\n\end{bmatrix}\n\cdot\n\begin{bmatrix}\n\mathbf{x}(0) \\
\mathbf{x}(1)\n\end{bmatrix} =\n\begin{bmatrix}\n\mathbf{m}_0 \\
\mathbf{y}(0) \\
\mathbf{B}\mathbf{u}(0) \\
\mathbf{y}(1)\n\end{bmatrix}
$$
\n(3.26)

Použijeme opět metodu vážených nejmenších čtverců s váhovou maticí (3.27).

$$
\Sigma^{-1} = \begin{bmatrix} \mathbf{P}(0|-1)^{-1} & \mathbf{0} & \mathbf{0} & \mathbf{0} \\ \mathbf{0} & \mathbf{R}^{-1} & \mathbf{0} & \mathbf{0} \\ \mathbf{0} & \mathbf{0} & \mathbf{Q}^{-1} & \mathbf{0} \\ \mathbf{0} & \mathbf{0} & \mathbf{0} & \mathbf{R}^{-1} \end{bmatrix}
$$
(3.27)

$$
\begin{bmatrix}\n\mathbf{I} & \mathbf{C}^T & -\mathbf{A}^T & \mathbf{0} \\
\mathbf{0} & \mathbf{0} & \mathbf{I} & \mathbf{C}^T\n\end{bmatrix} \cdot\n\begin{bmatrix}\n\mathbf{P}(0|-1)^{-1} & \mathbf{0} & \mathbf{0} & \mathbf{0} \\
\mathbf{0} & \mathbf{R}^{-1} & \mathbf{0} & \mathbf{0} \\
\mathbf{0} & \mathbf{0} & \mathbf{Q}^{-1} & \mathbf{0} \\
\mathbf{0} & \mathbf{0} & \mathbf{0} & \mathbf{R}^{-1}\n\end{bmatrix} \cdot\n\begin{bmatrix}\n\mathbf{X}(0|1) \\
-\mathbf{A} & \mathbf{I} \\
\mathbf{0} & \mathbf{C}\n\end{bmatrix} =\n\begin{bmatrix}\n\mathbf{X}(0|1) \\
\mathbf{X}(1|1)\n\end{bmatrix} =\n\begin{bmatrix}\n\mathbf{I} & \mathbf{C}^T & -\mathbf{A}^T & \mathbf{0} \\
\mathbf{0} & \mathbf{0} & \mathbf{I} & \mathbf{C}^T\n\end{bmatrix} \cdot\n\begin{bmatrix}\n\mathbf{P}(0|-1)^{-1} & \mathbf{0} & \mathbf{0} & \mathbf{0} \\
\mathbf{0} & \mathbf{R}^{-1} & \mathbf{0} & \mathbf{0} \\
\mathbf{0} & \mathbf{0} & \mathbf{Q}^{-1} & \mathbf{0} \\
\mathbf{0} & \mathbf{0} & \mathbf{0} & \mathbf{R}^{-1}\n\end{bmatrix} \cdot\n\begin{bmatrix}\n\mathbf{m}_0 \\
\mathbf{y}(0) \\
\mathbf{B} \mathbf{u}(0) \\
\mathbf{y}(1)\n\end{bmatrix} = (3.28)
$$

Opět roznásobíme a požijeme již známe vztahy.

$$
\begin{bmatrix}\n\mathbf{P}(0|0)^{-1} + \mathbf{A}^T \mathbf{Q}^{-1} \mathbf{A} & -\mathbf{A}^T \mathbf{Q}^{-1} \\
-\mathbf{Q}^{-1} \mathbf{A} & \mathbf{Q}^{-1} + \mathbf{C}^T \mathbf{R}^{-1} \mathbf{C}\n\end{bmatrix} \cdot \begin{bmatrix}\n\hat{\mathbf{x}}(0|1) \\
\hat{\mathbf{x}}(1|1)\n\end{bmatrix} = \begin{bmatrix}\n\mathbf{P}(0|0)^{-1} \hat{\mathbf{x}}(0|0) - \mathbf{A}^T \mathbf{Q}^{-1} \mathbf{B} \mathbf{u}(0) \\
\mathbf{Q}^{-1} \mathbf{B} \mathbf{u}(0) + \mathbf{C}^T \mathbf{R}^{-1} \mathbf{y}(1)\n\end{bmatrix}
$$
\n(3.29)

Opět se dá použít Gaussova eliminační metoda pro výše uvedenou rovnici (3.29). Vyjde odhad stavu  $\hat{\mathbf{x}}(1|1)$ , opět odhad  $\hat{\mathbf{x}}(0|1)$  nemá pro nás žádný význam (představuje vyhlazovací odhad stavu) a už se o něj dále nebudeme zajímat.

$$
\hat{\mathbf{x}}(1|1) = \left(\mathbf{I} + \mathbf{C}^T \mathbf{R}^{-1} \mathbf{C} \mathbf{Q} + \mathbf{C}^T \mathbf{R}^{-1} \mathbf{C} \mathbf{A} \mathbf{P}(0|0) \mathbf{A}^T\right)^{-1} \left(\mathbf{A} \hat{\mathbf{x}}(0|0) + \mathbf{B} \mathbf{u}(0) + \mathbf{C}^T \mathbf{y}(1)\right)
$$
(3.30)

Uděláme úpravu.

$$
\hat{\mathbf{x}}(1|1) = \left( \left( \mathbf{Q} + \mathbf{A} \mathbf{P}(0|0) \mathbf{A}^T \right)^{-1} \left( \mathbf{Q} + \mathbf{A} \mathbf{P}(0|0) \mathbf{A}^T \right) + \mathbf{C}^T \mathbf{R}^{-1} \mathbf{C} \left( \mathbf{Q} + \mathbf{A} \mathbf{P}(0|0) \mathbf{A}^T \right) \right)^{-1} \cdot \left( \mathbf{A} \hat{\mathbf{x}}(0|0) + \mathbf{B} \mathbf{u}(0) + \mathbf{C}^T \mathbf{y}(1) \right)
$$
\n(3.31)

Následně provedeme několik úprav.

$$
\hat{\mathbf{x}}(1|1) = \left( \left( \mathbf{Q} + \mathbf{A} \mathbf{P}(0|0) \mathbf{A}^T \right)^{-1} + \mathbf{C}^T \mathbf{R}^{-1} \mathbf{C} \right)^{-1} \left( \mathbf{Q} + \mathbf{A} \mathbf{P}(0|0) \mathbf{A}^T \right)^{-1} \cdot \left( \mathbf{A} \hat{\mathbf{x}}(0|0) + \mathbf{B} \mathbf{u}(0) + \mathbf{C}^T \mathbf{y}(1) \right)
$$
\n(3.32)

Zavedeme si symboly.

$$
\mathbf{P}(1|0) = \mathbf{Q} + \mathbf{A}\mathbf{P}(0|0)\mathbf{A}^T
$$

Upravíme  $(3.32)$ .

$$
\hat{\mathbf{x}}(1|1) = \left(\mathbf{P}(1|0)^{-1} + \mathbf{C}^T \mathbf{R}^{-1} \mathbf{C}\right)^{-1} \mathbf{P}(1|0)^{-1} \left(\hat{\mathbf{x}}(1|0) + \mathbf{C}^T \mathbf{y}(1)\right)
$$
(3.33)

Opět použijeme maticové inverzní lemma.

$$
\hat{\mathbf{x}}(1|1) = \left(\mathbf{I} - \mathbf{P}(1|0)\mathbf{C}^T \left(\mathbf{R} + \mathbf{C}\mathbf{P}(1|0)\mathbf{C}^T\right)^{-1}\mathbf{C}\right) \mathbf{P}(1|0)\mathbf{P}(1|0)^{-1} \left(\hat{\mathbf{x}}(1|0) + \mathbf{C}^T \mathbf{y}(1)\right)
$$
\n(3.34)

Zavedeme si substituci.

$$
\mathbf{K}(1) = \mathbf{P}(1|0)\mathbf{C}^T (\mathbf{R} + \mathbf{C}\mathbf{P}(1|0)\mathbf{C}^T)^{-1}
$$

$$
\hat{\mathbf{x}}(1|1) = (\mathbf{I} - \mathbf{K}(1)\mathbf{C}) (\hat{\mathbf{x}}(1|0) + \mathbf{C}^T \mathbf{y}(1)) = (\mathbf{I} - \mathbf{K}(1)\mathbf{C}) \hat{\mathbf{x}}(1|0) + (\mathbf{I} - \mathbf{K}(1)\mathbf{C}) \mathbf{C}^T \mathbf{y}(1) =
$$
  
=  $\hat{\mathbf{x}}(1|0) - \mathbf{K}(1)\mathbf{C}\hat{\mathbf{x}}(1|0) + \mathbf{K}(1)\mathbf{y}(1) = \hat{\mathbf{x}}(1|0) + \mathbf{K}(1)(\mathbf{y}(1) - \mathbf{C}\hat{\mathbf{x}}(1|0))$  (3.35)

Ze všeho, co jsme doposavad zjistili, můžeme odvodit Kalmanův filtr v každém kroku  $k$ , kde  $K(k)$  představuje tzv. Kalmanovo zesílení a (2.36) jsou střední hodnoty počátečních podmínek.

$$
E[\mathbf{x}(0|-1)] = \mathbf{m}_0 \qquad cov[\mathbf{x}(0|-1)] = \mathbf{P}(0|-1) \tag{3.36}
$$

$$
\hat{\mathbf{x}}(k|k) = \hat{\mathbf{x}}(k|k-1) + \mathbf{K}_k(\mathbf{y}(k) - \mathbf{C}\hat{\mathbf{x}}(k|k-1))
$$
(3.37)  
\n
$$
\mathbf{K}(k) = \mathbf{P}(k|k-1)\mathbf{C}^T (\mathbf{R} + \mathbf{C}\mathbf{P}(k|k-1)\mathbf{C}^T)^{-1}
$$
\n
$$
\mathbf{P}(k|k) = (\mathbf{I} - \mathbf{K}(k)\mathbf{C})\mathbf{P}(k|k-1) = \mathbf{P}(k|k-1) - \mathbf{K}(k)\mathbf{C}\mathbf{P}(k|k-1)
$$

Rovnicím (3.37) se říká Datový krok Kalmanova filtru a rovnicím (3.38) Časový krok Kalmanova filtru.

$$
\hat{\mathbf{x}}(k+1|k) = \mathbf{A}\hat{\mathbf{x}}(k|k) + \mathbf{B}\mathbf{u}(k) \n\mathbf{P}(k+1|k) = \mathbf{Q} + \mathbf{A}\mathbf{P}(k|k)\mathbf{A}^T
$$
\n(3.38)

Díky uvedeným rovnicím získáme Kalmanův filtr ve formě prediktoru.

$$
\hat{\mathbf{x}}(k+1|k) = \mathbf{A}\hat{\mathbf{x}}(k|k-1) + \mathbf{B}\mathbf{u}(k) + \mathbf{A}\mathbf{K}(k) (\mathbf{y}(k) - \mathbf{C}\hat{\mathbf{x}}(k|k-1))
$$
(3.39)  
\n
$$
\mathbf{K}(k) = \mathbf{P}(k|k-1)\mathbf{C}^T (\mathbf{R} + \mathbf{C}\mathbf{P}(k|k-1)\mathbf{C}^T)^{-1}
$$
  
\n
$$
\mathbf{P}(k+1|k) = \mathbf{A}\mathbf{P}(k|k-1)\mathbf{A}^T - \mathbf{A}\mathbf{K}(k)\mathbf{C}\mathbf{P}(k|k-1)\mathbf{A}^T + \mathbf{Q}
$$

Když si to tedy shrneme, cyklus Kalmanůva filtru je algoritmus vytvářející posloupnost odhadů stavu  $\hat{\mathbf{x}}(k|k)$  s kovariančních matic chyb odhadu  $\mathbf{P}(k|k)$ . Ke Kalmanovu filtru se dá samozřejmě přistupovat z různých směrů (např. Bayesovy rekurzivní vztahy). Tímto bychom mohli uzavřít tuto kapitolu a podívat se na aplikaci dosažených poznatků na numerických příkladech.

## Kapitola 4

# Simulační ověření algoritmu odhadu stavu lineárních dynamických systémů

### 4.1 Rekonstrukce stavu lineárních deterministických systémů

V této části kapitoly se seznámíme se simulací rekonstrukce stavu deterministického systému v prostředí Matlab. Mějme servosystém, který je popsán následujícími stavovými rovnicemi.

$$
\mathbf{x}(k+1) = \begin{bmatrix} 1 & 0, 2 & 0, 02 \\ -0, 002 & 1 & 0, 2 \\ -0, 02 & -0, 1 & 0, 8 \end{bmatrix} \cdot \mathbf{x}(k) + \begin{bmatrix} 0, 002 \\ 0, 02 \\ 0, 2 \end{bmatrix} \cdot \mathbf{u}(k)
$$
  

$$
\mathbf{y}(k) = \begin{bmatrix} 0, 08 & 0, 002 & 0, 0001 \end{bmatrix} \cdot \mathbf{x}(k)
$$
  

$$
\mathbf{x}(0) = \begin{bmatrix} 2, 7183 & 3, 1416 & -1, 1557 \end{bmatrix}^T
$$
 (4.1)

Ještě si řekněme, že systém je pozorovatelný. Tedy  $\det(\mathbf{Q}_p) \neq 0$ .

$$
\det(\mathbf{Q}_p) = \begin{vmatrix} 0,08 & 0,2 & 0,0001 \\ 0,07995 & 0,03599 & 5,68 \cdot 10^{-3} \\ 0,07977 & 0,05141 & 0,01334 \end{vmatrix} = 2,90296 \cdot 10^{-6}
$$

#### 4.1.1 Odhad pomocí lineárního asymptotického rekonstruktoru

Nyní si ukážeme odhad stavu výše uvedeného systému pomocí lineárního asymptotického rekonstruktoru, který jsme si probrali v odstavci 2.2. Naším cílem pro tuto chvíli je nalézt takovou matici  $\bf{L}$ , aby matice  $\bf{F}$  byla stabilní. Musíme tedy vybrat taková vlastní čísla, aby byl rokonstruktor stabilní a nejlépe co nejrychleji konvergoval ke skutečnému stavu. Začněme nejdřív nalezením matice  $\bf{F}$ .

$$
\mathbf{F} = \mathbf{A} - \mathbf{L}\mathbf{C} = \begin{bmatrix} 1 - 0,08l_1 & 0,2 - 0,002l_1 & 0,02 - 0,0001l_1 \\ -0,002 - 0,08l_2 & 1 - 0,002l_2 & 0,2 - 0,0001l_2 \\ -0,02 - 0,08l_3 & -0,1 - 0,002l_3 & 0,8 - 0,0001l_3 \end{bmatrix}
$$
(4.2)

Nyní spočítáme charakteristický polynom matice F.

$$
\det (\lambda \mathbf{I} - \mathbf{F}) = \begin{vmatrix} \lambda - 1 + 0.08l_1 & -0.2 + 0.002l_1 & -0.02 + 0.0001l_1 \\ 0.002 + 0.08l_2 & \lambda - 1 + 0.002l_2 & -0.2 + 0.0001l_2 \\ 0.02 + 0.08l_3 & 0.1 + 0.002l_3 & \lambda - 0.8 + 0.0001l_3 \end{vmatrix} =
$$

$$
= \lambda^3 + (0,08l_1 + 0,002l_2 + 0,0001l_3 - 2,8)\lambda^2 + (-0,144006l_1 + 0,01239l_2 + 0,0018l_3 + 2,6208)\lambda +
$$
  
+0,06559722l<sub>1</sub> - 0,0113496l<sub>2</sub> + 0,00129996l<sub>3</sub> - 0,819924 (4.3)

Budeme muset ještě zvolit stabilní vlastní čísla a k nim charakteristický polynom. Můžou to být například  $\lambda_1^* = 0, 6 + 04j, \lambda_2^* = 0, 6 - 0, 4j, \lambda_3^* = 0, 4$ . Potom má požadovaný charakteristický polynom následující tvar:

$$
\lambda^3 - 1, 6\lambda^2 + \lambda - 0, 208\tag{4.4}
$$

Nyní porovnáme koeficienty u polynomu (4.3) a (4.4) a tím získáme soustavu rovnic, která je dále zapsána maticově.

$$
\begin{bmatrix} 0,08 & 0,002 & 0,0001 \\ -0,144006 & 0,01239 & 0,0018 \\ 0,06559722 & -0,0113496 & 0,00129996 \end{bmatrix} \cdot \begin{bmatrix} l_1 \\ l_2 \\ l_3 \end{bmatrix} + \begin{bmatrix} -2,8 \\ 2,6208 \\ -0,819924 \end{bmatrix} = \begin{bmatrix} -1,6 \\ 1 \\ -0,208 \end{bmatrix} (4.5)
$$

Matice L respektive řešení výše popsané soustavy je:

$$
\mathbf{L} = \begin{bmatrix} l_1 \\ l_2 \\ l_3 \end{bmatrix} = \begin{bmatrix} 14,19998 \\ 30,83246 \\ 23,37083 \end{bmatrix}
$$
 (4.6)

Ještě mějme dán odhadovaný počáteční stav.

$$
\hat{\mathbf{x}}(0|-1) = \begin{bmatrix} 0, 5 & 0, 75 & 1 \end{bmatrix}^T
$$

Nyní si můžeme dosažené výpočty ověřit simulací v prostředí Matlab pomocí souboru Asymptoticky rekonstruktor.m. Po jeho spuštění se nám vykreslí okno (4.1), kde máme graficky znázorněn výsledek simulace. Ve všech oknech grafů jsou vždy tři křivky, protože náš systém je třetího řádu a vektor stavu má tři složky. Potom na horním levém grafu je průběh skutečného stavu  $\mathbf{x}(k)$ , na horním pravém grafu je průběh rekonstruovaného stavu  $\hat{\mathbf{x}}(k)$ , na dolním levém grafu je průběh chyby rekonstrukce stavu  $\tilde{\mathbf{x}}(k)$  a na dolním pravém grafu je průběh zesílení  $\bf{L}$  (časově invariantní).

Z výsledku simulace respektive z uvedených grafů vyplývá, že stav rekonstruktoru začne konvergovat přibližně po 1,5s ke stavu systému u kterého požadujeme tuto rekonstrukci. Tento čas však je relativní veličina, protože je ovlivněna do určité míry volbou vlastních čísel, počátečním stavem rekonstruktoru a jeho blízkosti počátečního stavu systému.

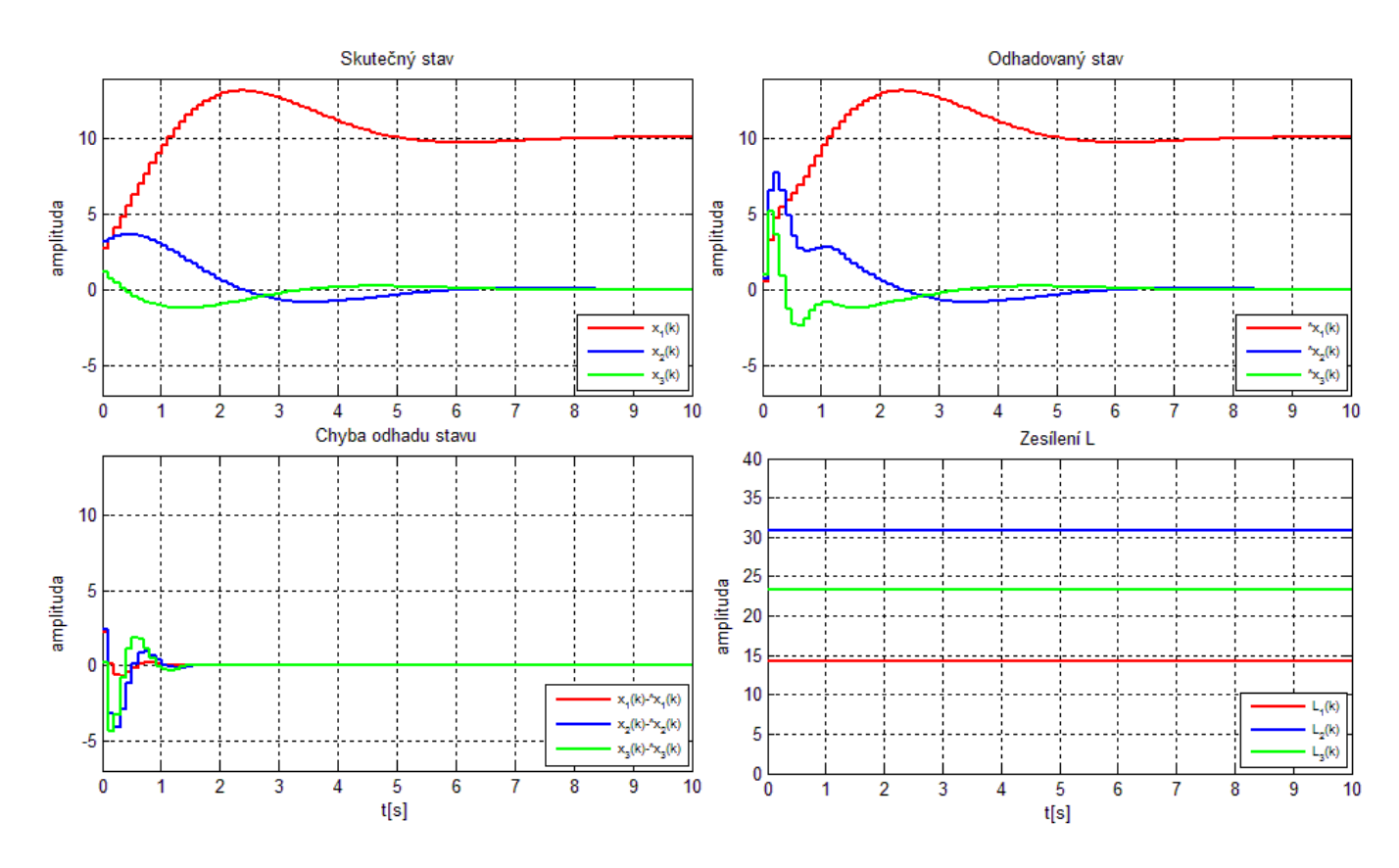

Obrázek 4.1: Simulace rekonstrukce stavu.

#### 4.1.2 Odhad využitím metody nejmenších čtverců

V této části si ukážeme odhad stavu systému (4.1) využívající metody nejmenších čtverců, který jsme si probrali v odstavci 2.5. Jako v předchozím příkladě máme dán počáteční odhadovaný stav.

$$
\hat{\mathbf{x}}(0|-1) = \begin{bmatrix} 0, 5 & 0, 75 & 1 \end{bmatrix}^T
$$

Budeme hledat takovou matici K respektive posloupnost matic  $K(k)$ . Nyní budeme počítat posloupnost matic  $K(k)$  už jen pomocí Matlabu pomocí souboru Odhad MNC.m. Po ukončení uvedeného skriptu se nám vykreslí okno (4.2), kde máme opět graficky znázorněn výsledek simulace. U všech oknech grafů jsou vždy tři křivky, jelikož náš systém je třetího řádu a vektor stavu má tři složky.Na horním levém grafu je průběh skutečného stavu  $\mathbf{x}(k)$ , na horním pravém grafu je průběh rekonstruovaného stavu  $\hat{\mathbf{x}}(k)$ , na dolním levém grafu je průběh chyby odhadu stavu  $\tilde{\mathbf{x}}(k)$  a na dolním pravém grafu je průběh zesílení  $\mathbf{K}(k)$ . Toto zesílení se po přibližně  $2s$  ustálilo na hodnotě  $\mathbf{K} = \left[ \begin{array}{cc} 12,2071 & 11,7485 & -0,6720 \end{array} \right]^T$  a celý odhad konverguje během 2s.

#### 4.1.3 Porovnání chyb předchozích dvou metod odhadu stavu

Ještě si můžeme ukázat, že odhad pomocí metody nejmenších čtverců je opravdu optimální z hlediska střední kvadratické chyby. Neboli musí být zajištěna minimalizace následujícího

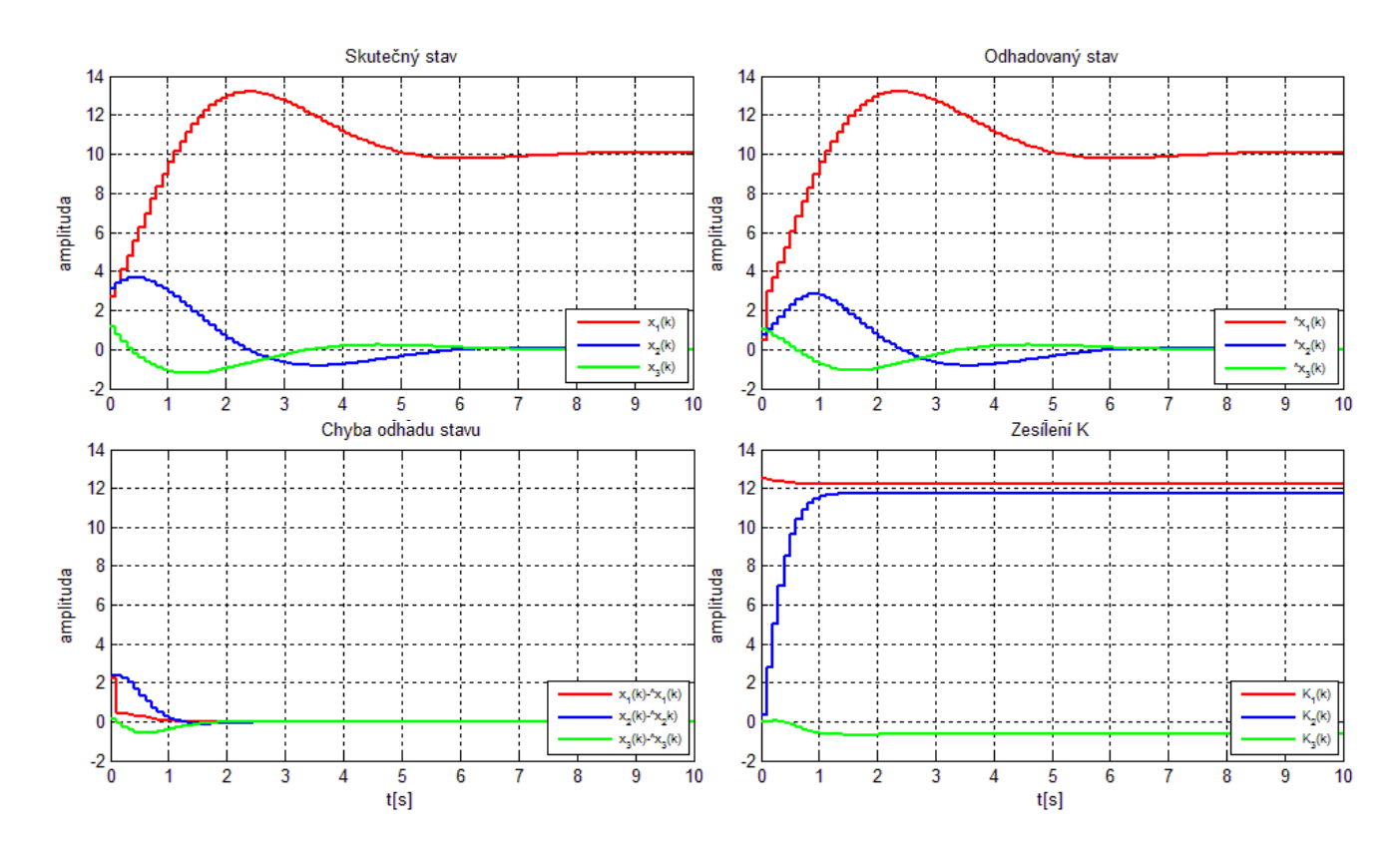

Obrázek 4.2: Simulace rekonstrukce stavu.

kritéria.

$$
J\left(\mathbf{\hat{x}}\left(k\right)\right) = \left|\left|\mathbf{x}(k) - \mathbf{\hat{x}}(k)\right|\right|_{2}^{2} = \left(\mathbf{x}(k) - \mathbf{\hat{x}}(k)\right)^{T}\left(\mathbf{x}(k) - \mathbf{\hat{x}}(k)\right)
$$

Rozepsané výše uvedené kritérium na složky vektorů pro naše metody odhadů má tvar:

$$
J\left(\mathbf{\hat{x}}\left(k\right)\right) = (x_1(k) - \widehat{x}_1(k))^2 + (x_2(k) - \widehat{x}_2(k))^2 + (x_3(k) - \widehat{x}_3(k))^2
$$

Využijeme uvedené kritérium na předchozí dvě metody odhadu a necháme si vykreslit jejich grafy, které jsou na obrázku 4.3.

Z grafů můžeme určit, že střední kvadratická chyba asymptotického rekonstruktoru je zpočátku dosti značná oproti střední kvadratické chybě u odhadu stavu s využitím metody nejmenších čtverců. Tato chyba se přibližně po 0,9s ustálí na stejné hodnotě u obou metod odhadu. Z uvedeného lze usoudit, že střední kvadratická chyba je v průběhu simulace u odhadu stavu s využitím metody nejmenších čtverců menší popřípadě stejná jako u asymptotického rekonstruktoru. Tedy druhá z metod je na základě toho kritéria efektivnější.

### 4.2 Odhad stavu lineárních stochastických systémů

Podobně jako v předchozích odstavcích se seznámíme se simulací odhadu stavu stochastického systému opět v prostředí Matlab. Mějme servosystém, který je popsán následujícími

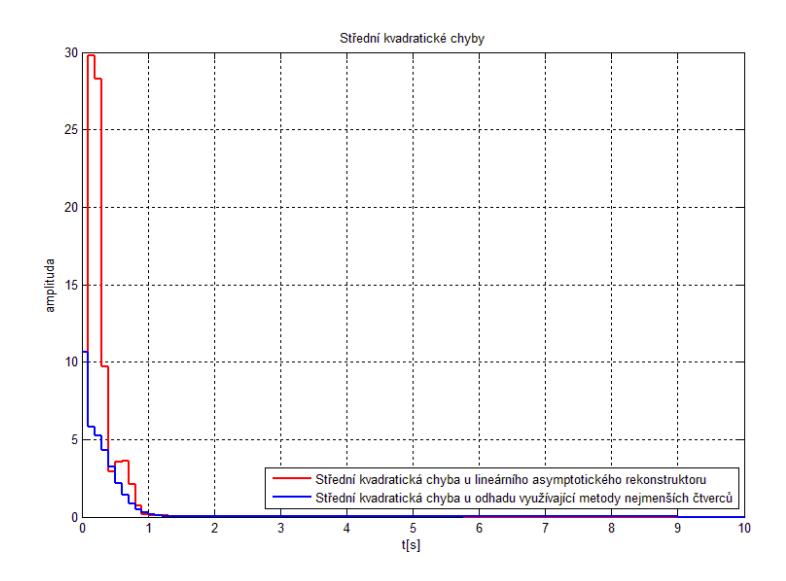

Obrázek 4.3: Střední kvadratické chyby odhadů

stavovými rovnicemi se šumem procesu  $\mathbf{w}(k)$  a šumem měření  $\mathbf{v}(k)$ .

$$
\mathbf{x}(k+1) = \begin{bmatrix} 1 & 0, 2 & 0, 02 \\ -0, 002 & 1 & 0, 2 \\ -0, 02 & -0, 1 & 0, 8 \end{bmatrix} \cdot \mathbf{x}(k) + \begin{bmatrix} 0, 002 \\ 0, 02 \\ 0, 2 \end{bmatrix} \cdot \mathbf{u}(k) + \mathbf{w}(k)
$$
  

$$
\mathbf{y}(k) = \begin{bmatrix} 0, 08 & 0, 002 & 0, 0001 \end{bmatrix} \cdot \mathbf{x}(k) + \mathbf{v}(k)
$$
  

$$
\mathbf{x}(0) = \begin{bmatrix} 2, 7183 & 3, 1416 & -1, 1557 \end{bmatrix}^T
$$
 (4.7)

Pro stochastické systémy platí stejné pravidlo jako pro deterministické a to ohledně pozorovatelnosti. Tedy stejně jako v odstavci 4.1 je výše uvedený systém pozorovatelný.

Na tento stochastický systém použijeme Kalmanův filtr, což je modifikovaná verze předchozího příkladu. Stejně jako předtím je zesílení  $K(k)$  počítáno průběžně a tedy použijeme opět Matlab. Při simulaci si vygenerujeme "náhodné" bílé šumy  $\mathbf{w}(k)$  a  $\mathbf{v}(k)$ . Parametry těchto šumů vždy přesně neznáme respektive je nemůžeme měřit a tedy ani z nich vypočítat jejich kovarianční matice  $Q$  a  $R$ . Musíme je tedy alespoň odhadnout. Mějme následující předpoklad.

$$
\mathbf{Q} = \left[ \begin{array}{ccc} 0.2 & 0 & 0 \\ 0 & 0.2 & 0 \\ 0 & 0 & 0.2 \end{array} \right] \qquad \mathbf{R} = \left[ \begin{array}{c} 0.01 \end{array} \right]
$$

Opět mějme dán počáteční odhadovaný stav.

$$
\hat{\mathbf{x}}(0|-1) = \begin{bmatrix} 0, 5 & 0, 75 & 1 \end{bmatrix}^T
$$

Po spuštění skriptu Odhad Kalmanovym fitrem.m se nám vykreslí okno (4.4), kde máme opět graficky znázorněn výsledek simulace. Opět ve všech oknech grafů jsou vždy tři křivky, protože náš systém je třetího řádu a vektor stavu má tři složky.Na horním levém grafu je

průběh skutečného stavu  $\mathbf{x}(k)$ , na horním pravém grafu je průběh rekonstruovaného stavu  $\hat{\mathbf{x}}(k)$ , na dolním levém grafu je průběh chyby odhadu stavu  $\tilde{\mathbf{x}}(k)$  a na dolním pravém grafu je průběh zesílení  $\mathbf{K}(k)$ . Toto zesílení se po přibližně 2s ustálilo na hodnotě  $\mathbf{K} =$ [ 4, 9556 −3, 3986 −0, 7864 ]<sup>T</sup>. Z chyby odhadu lze vidět, že algoritmus se snaží neustále i přes náhodný šum toto chybu minimalizovat.

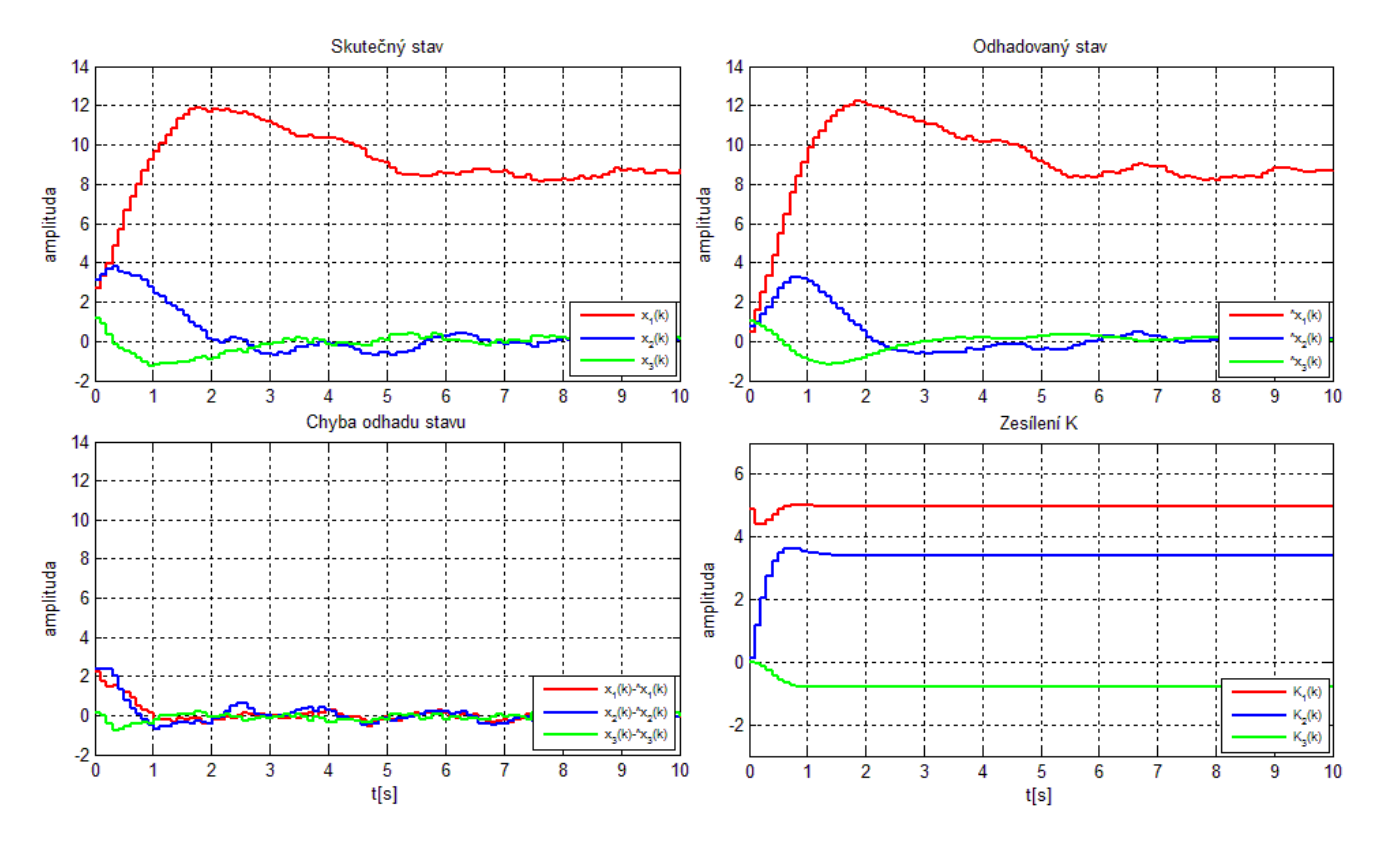

Obrázek 4.4: Simulace odhadu stavu.

## Závěr

V bakalářské práci jsme si představili lineární dynamické systémy z teoretického hlediska i jejich praktickou realizaci. U deterministických systémů bylo ukázáno několik metod odhadu stavu a jejich odvození. Přičemž z praktického hlediska se jeví jako použitelný asymptotický rekonstruktor a rekonstrukce stavu využitím metody nejmenších čtverců. První ze zmiňovaných metod zaručuje konvergenci ke skutečnému stavu, nezaručuje však, že je to nejlepší možná konvergence. Druhá z metod zaručuje optimální konvergenci díky metodě nejmenších čtverců. Dále jsme se seznámili se stochastickými systémy a ukázali jeden z možných postupů odvození Kalmanova filtru pomocí metody vážených nejmenších čtverců. Další možností by bylo odvození například na základě Bayesových vztahů. V poslední kapitole jsme si ověřili teoretické předpoklady zmiňovaných metod odhadu stavu deterministických systémů numerickou simulací a podobně jsme si dále ilustrovali funkci Kalmanova filtru na základě numerické simulace.

# Literatura

- [1] Tůma František, Kybernetika, Plzeň: ZČU, 2007, ISBN 978-80-7043-567-0
- [2] Štecha Jan, Havlena Vladimír, Teorie dynamických systémů (Přednášky), Praha:  $\text{CVUT}, 2002, \text{ISBN } 80-01-01971-3$
- [3] Halliday David, Resnick Robert, Walker Jearl, Fyzika Vysokoškolská učebnice obecné fyziky, Brno: VUTIUM, 2000, ISBN 80-214-1869-9
- [4] Stecha Jan, Havlena Vladimír, Moderní teorie řízení (Skriptum), Praha: CVUT, 1999, ISBN 80-01-02165-3
- [5] Melichar Jiří, Lineární systémy 1 (Učební text), Plzeň:  $Z\text{C}U$ , 2010
- [6] Melichar Jiří, Lineární systémy 2 (Učební text), Plzeň:  $Z\text{C}U$ , 2010

## Příloha

## Zdrojový kód souboru Asymptoticky rekonstruktor.m

```
A=[1 0.2 0.02; -0.002 1 0.2; -0.02 -0.1 0.8];B=[0.002; 0.02; 0.2];
C=[0.08 0.002 0.0001];
u=1; \% vstup do systému 1[t]
X(:,1) = [2.7183; 3.1416; 1.1557]; % skutečný počáteční stav
y(:,1)=C*X(:,1); % výstup y(0)
x(:,1) = [0.5; 0.75; 1]; % počáteční odhad stavu \hat{x}(0)L=[30.5415; 119.9820; 167.1058]; % L=[30.5415; 119.9820; 167.1058]
chyba(:,1)=X(:,1); \% počáteční chyba rekonstrukce x(0)-\hat{x}(0)
cas_simulace=10; \% čas simulace je nastaven na 10 sekund
max=10*cas_simulace; \% celkový počet kroků simulace
for k=1:max \% k je zvětšeno o 1 oproti skutečnosti
 x(:,k+1)=A*x(:,k)+B*u+L(:,k)*(y(:,k)-Cxx(:,k));% rekonsturovaný stav \hat{x}(k+1)=...X(:,k+1)=A*X(:,k)+B*u; % skutečný stav x(k+1)=A*x(k)+B*u(k)y(:,k+1)=C*X(:,k+1); % výstup systému y(k)=C*x(k)i
 chyba(:,k+1)=X(:,k+1)-x(:,k+1); \% chyba odhadu stavu
 L(:,k+1) = L(:,k); % zesílení L
end
t=linspace(0, max/10, max); \frac{1}{2} wektor času
h=figure; \% vytvoření handleu
rodic=get(h,'parent'); \frac{1}{2} / \frac{1}{2} / \frac{1}{2} / \frac{1}{2} / \frac{1}{2} / \frac{1}{2} / \frac{1}{2} / \frac{1}{2} / \frac{1}{2} / \frac{1}{2} / \frac{1}{2} / \frac{1}{2} / \frac{1}{2} / \frac{1}{2} / \frac{1}{2} / \frac{1}{2} / \frac{1}{2rozliseni monitoru=get(rodic,'ScreenSize'); % aktualního rozlišení monitoru
rozliseni x=0.85*rozliseni monitoru(1,3); % 90% x-ové velikosti rozlišeníu
rozliseni y=0.85*rozliseni monitoru(1,4); % 90% y-ové velikosti rozlišení
okraj x=0.075*rozliseni monitoru(1,3); % posunutí v x-ové ose o 5% rozlišení
okraj_y=0.05*rozliseni_monitoru(1,4); \% posunutí v y-ové ose o 5% rozlišení
set(h, 'Color', [0.94 0.94 0.94]); % barvy figury - světle šedivá
set(h,'Position',[okraj_x okraj_y rozliseni_x rozliseni_y]);% pozice a velikost
set(h,'NumberTitle','off'); % vypnut´ı ˇc´ıslovanu´ı fugury
set(h,'Name','Simulace odhadování stavu'); % pojmenovaní fugury
```

```
% vytvoření grafického okna pro Skutečný stav
subplot(2, 2, 1);
```

```
a=stairs(t,X(1,1:(end-1)));grid on; title('Skutečný stav');hold on;axis([0 10 -7 14]);
xlabel('t[s]');ylabel('amplituda');set(a,'Color','red','LineWidth',2);
b=stairs(t,X(2,1:(end-1)));set(b,'Color','blue','LineWidth',2);
c=stairs(t,X(3,1:(end-1)));set(c,'Color','green','LineWidth',2);
% vytvoření grafického okna pro Odhadovaný stav
subplot(2, 2, 2);
d=stairs(t,x(1,1:(end-1)));grid on; title('Odhadovaný stav');hold on;axis([0 10 -7 14]);
xlabel('t[s]');ylabel('amplituda');set(d,'Color','red','LineWidth',2);
e=stairs(t,x(2,1:(end-1)));set(e,'Color','blue','LineWidth',2);
f=stairs(t,x(3,1:(end-1)));set(f,'Color','green','LineWidth',2);
% vytvoření grafického okna pro Chybu odhadu stavu
subplot(2, 2, 3);
g=stairs(t,chyba(1,1:(end-1)));grid on; title('Chyba odhadu stavu');hold on;axis([0 10 -7 14]);
xlabel('t[s]');ylabel('amplituda');set(g,'Color','red','LineWidth',2);
h=stairs(t,chyba(2,1:(end-1)));set(h,'Color','blue','LineWidth',2);
i=stairs(t,chyba(3,1:(end-1)));set(i,'Color','green','LineWidth',2);
% vytvoření grafického okna pro zesílení L
subplot(2, 2, 4);
j=stairs(t,L(1,1:(end-1)));grid on; title('Zesílení L');hold on;axis([0 10 0 40]);
xlabel('t[s]');ylabel('amplituda');set(j,'Color','red','LineWidth',2);
l=stairs(t,L(2,1:(end-1)));set(l,'Color','blue','LineWidth',2);
```

```
m=stairs(t,L(3,1:(end-1)));set(m,'Color','green','LineWidth',2);
```
## Zdrojový kód souboru Odhad MNC.m

```
A=[1 0.2 0.02; -0.002 1 0.2; -0.02 -0.1 0.8];
B=[0.002; 0.02; 0.2];
C=[0.08 0.002 0.0001];
u=1; u=1;
X(:,1) = [2.7183; 3.1416; 1.1557]; % skutečný počáteční stav
y(:,1)=C*X(:,1); % výstup y(0)
x(:,1) = [0.5; 0.75; 1]; % počáteční odhad stavu \hat{x}(0|-1)chyba(:,1)=X(:,1); \% počáteční chyba rekonstrukce x(0)-\hat{x}(0)-1P=eye(3); % matice P(0|-1)=Icas_simulace=10; \% čas simulace je nastaven na 10 sekund
max=10*cas_simulace; \% celkový počet kroků simulace
for k=1:max \% k je zvětšeno o 1 oproti skutečnosti
 K(:,k)=P*C'*inv(eye(1)+C*P*C'); % zesílení K(k) se v každém kroku opraví
 L(:,k)=A*K(:,k); % zesílení L(k)=A*K(k)x(:,k+1)=A*x(:,k)+B*u+L(:,k)*(y(:,k)-Cxx(:,k)); odhadovaný stav \hat{x}(k+1|k)=...X(:,k+1)=A*X(:,k)+B*u; % skutečný stav x(k+1)=A*x(k)+B*u(k)y(:,k+1)=C*X(:,k+1); \% výstup systému y(k)=C*x(k)i
 chyba(:,k+1)=X(:,k+1)-x(:,k+1); \% chyba odhadu stavu
 P=A*(eye(3)-K(:,k)*C)*P*A'+eye(3); % matice P(k+1|k)=...end
```

```
t=linspace(0, max/10, max); % vektor ˇcasu
h=figure; \% vytvoření handleu
rodic=get(h,'parent'); \frac{1}{2} zjištění rodiče handleu h
rozliseni monitoru=get(rodic,'ScreenSize'); % aktualního rozlišení monitoru
rozliseni x=0.85*rozliseni monitoru(1,3); % 90% x-ové velikosti rozlišeníu
rozliseni_y=0.85*rozliseni_monitoru(1,4); \% 90% y-ové velikosti rozlišení
okraj x=0.075*rozliseni monitoru(1,3); % posunutí v x-ové ose o 5% rozlišení
okraj_y=0.05*rozliseni_monitoru(1,4); \% posunutí v y-ové ose o 5% rozlišení
set(h,'Color', [0.94 0.94 0.94]); \% barvy figury - světle šedivá
set(h,'Position',[okraj_x okraj_y rozliseni_x rozliseni_y]);% pozice a velikost
set(h,'NumberTitle','off'); % vypnut´ı ˇc´ıslovanu´ı fugury
set(h,'Name','Simulace odhadování stavu'); % pojmenovaní fugury
% vytvoření grafického okna pro Skutečný stav
subplot(2, 2, 1);
a=stairs(t,X(1,1:(end-1)));grid on; title('Skutečný stav');hold on;axis([0 10 -2 14]);
xlabel('t[s]');ylabel('amplituda');set(a,'Color','red','LineWidth',2);
b=stairs(t,X(2,1:(end-1)));set(b,'Color','blue','LineWidth',2);
c=stairs(t,X(3,1:(end-1)));set(c,'Color','green','LineWidth',2);
% vytvoření grafického okna pro Odhadovaný stav
subplot(2, 2, 2);
d=stairs(t,x(1,1:(end-1)));grid on; title('Odhadovaný stav');hold on;axis([0 10 -2 14]);
xlabel('t[s]');ylabel('amplituda');set(d,'Color','red','LineWidth',2);
e=stairs(t,x(2,1:(end-1)));set(e,'Color','blue','LineWidth',2);
f=stairs(t,x(3,1:(end-1)));set(f,'Color','green','LineWidth',2);
% vytvoření grafického okna pro Chybu odhadu stavu
subplot(2, 2, 3);
g=stairs(t,chyba(1,1:(end-1)));grid on; title('Chyba odhadu stavu');hold on;axis([0 10 -2 14]);
xlabel('t[s]');ylabel('amplituda');set(g,'Color','red','LineWidth',2);
h=stairs(t,chyba(2,1:(end-1)));set(h,'Color','blue','LineWidth',2);
i=stairs(t,chyba(3,1:(end-1)));set(i,'Color','green','LineWidth',2);
% vytvoření grafického okna pro zesílení K
subplot(2, 2, 4);
j=stairs(t,K(1,1:(end-1)));grid on; title('Zesílení K');hold on;axis([0 10 -2 14]);
xlabel('t[s]');ylabel('amplituda');set(j,'Color','red','LineWidth',2);
l=stairs(t,L(2,1:(end-1)));set(1,'Color','blue','LineWidth',2);m=stairs(t,L(3,1:(end-1)));set(m,'Color','green','LineWidth',2);
```
### Zdrojový kód souboru Odhad Kalmanovym fitrem.m

```
A=[1 0.2 0.02; -0.002 1 0.2; -0.02 -0.1 0.8];B=[0.002; 0.02; 0.2];
C=[0.08 0.002 0.0001];
```

```
u=1; u=1;
cas_simulace=10; \% \frac{2}{3} \frac{2}{3} as simulace je nastaven na 10 sekund
max=10*cas_simulace; \% celkový počet kroků simulace
w=0.1*randn(3,max);<br>
% Sum processu w(k)v=0.01*randn(1,max); % \frac{3}{2} % \frac{3}{2} we metern v(k)Q = [0.2 \ 0 \ 0; \ 0 \ 0.2 \ 0; \ 0 \ 0 \ 0.2]; % kovarinční matice Q
R=[0.01]; \% kovarinční matice R
X(:,1) = [2.7183; 3.1416; 1.1557]; % skutečný počáteční stav
y(:,1)=C*X(:,1); % výstup y(0)
x(:,1) = [0.5; 0.75; 1]; % počáteční odhad stavu \hat{x}(0|-1)chyba(:,1)=X(:,1); \% počáteční chyba rekonstrukce x(0)-\hat{x}(0|-1)P=eye(3); % matice P(0|-1)=Ifor k=1:max \% k je zvětšeno o 1 oproti skutečnosti
 K(:,k)=P*C'*inv(eye(1)+C*P*C'); % zesílení K(k) se v každém kroku opraví
 L(:,k)=A*K(:,k); % zesílení L(k)=A*K(k)x(:,k+1)=A*x(:,k)+B*u+L(:,k)*(y(:,k)-C*x(:,k)); odhadovaný stav \hat{x}(k+1|k)=...X(:,k+1)=A*X(:,k)+B*u; % skutečný stav x(k+1)=A*x(k)+B*u(k)y(:,k+1)=C*X(:,k+1); \gamma wistup systému y(k)=C*x(k)i
 chyba(:,k+1)=X(:,k+1)-x(:,k+1); \% chyba odhadu stavu
 P=A*(eye(3)-K(:,k)*C)*P*A'+eye(3); % matice P(k+1|k)=...end
t=linspace(0, max/10, max); % vektor ˇcasu
h=figure; \frac{1}{2} h=figure;
rodic=get(h,'parent'); \frac{9}{2} / \frac{2}{3} zjištění rodiče handleu h
rozliseni monitoru=get(rodic,'ScreenSize'); % aktualního rozlišení monitoru
rozliseni x=0.85*rozliseni monitoru(1,3); % 90% x-ové velikosti rozlišeníu
rozliseni_y=0.85*rozliseni_monitoru(1,4); \frac{200}{3} y-ové velikosti rozlišení
okraj x=0.075*rozliseni monitoru(1,3); % posunutí v x-ové ose o 5% rozlišení
okraj_y=0.05*rozliseni_monitoru(1,4); \% posunutí v y-ové ose o 5% rozlišení
set(h, 'Color', [0.94 0.94 0.94]); % barvy figury - světle šedivá
set(h,'Position',[okraj_x okraj_y rozliseni_x rozliseni_y]);% pozice a velikost
set(h,'NumberTitle','off'); % vypnut´ı ˇc´ıslovanu´ı fugury
set(h,'Name','Simulace odhadování stavu'); % pojmenovaní fugury
% vytvoření grafického okna pro Skutečný stav
subplot(2, 2, 1);a=stairs(t,X(1,1:(end-1)));grid on; title('Skutečný stav');hold on;axis([0 10 -2 14]);
xlabel('t[s]');ylabel('amplituda');set(a,'Color','red','LineWidth',2);
b=stairs(t,X(2,1:(end-1)));set(b,'Color','blue','LineWidth',2);
c=stairs(t,X(3,1:(end-1)));set(c,'Color','green','LineWidth',2);
% vytvoření grafického okna pro Odhadovaný stav
subplot(2, 2, 2);
d=stairs(t,x(1,1:(end-1)));grid on; title('Odhadovaný stav');hold on;axis([0 10 -2 14]);
xlabel('t[s]');ylabel('amplituda');set(d,'Color','red','LineWidth',2);
e=stairs(t,x(2,1:(end-1)));set(e,'Color','blue','LineWidth',2);
```
f=stairs(t,x(3,1:(end-1)));set(f,'Color','green','LineWidth',2);

```
% vytvoření grafického okna pro Chybu odhadu stavu
subplot(2, 2, 3);
g=stairs(t,chyba(1,1:(end-1)));grid on; title('Chyba odhadu stavu');hold on;axis([0 10 -2 14]);
xlabel('t[s]');ylabel('amplituda');set(g,'Color','red','LineWidth',2);
h=stairs(t,chyba(2,1:(end-1)));set(h,'Color','blue','LineWidth',2);
i=stairs(t,chyba(3,1:(end-1)));set(i,'Color','green','LineWidth',2);
```
#### % vytvoření grafického okna pro zesílení K

```
subplot(2, 2, 4);
j=stairs(t,K(1,1:(end-1)));grid on; title('Zesílení K');hold on;axis([0 10 -3 7]);
xlabel('t[s]');ylabel('amplituda');set(j,'Color','red','LineWidth',2);
l=stairs(t,L(2,1:(end-1)));set(l,'Color','blue','LineWidth',2);
m=stairs(t,L(3,1:(end-1)));set(m,'Color','green','LineWidth',2);
```
# Seznam obrázků

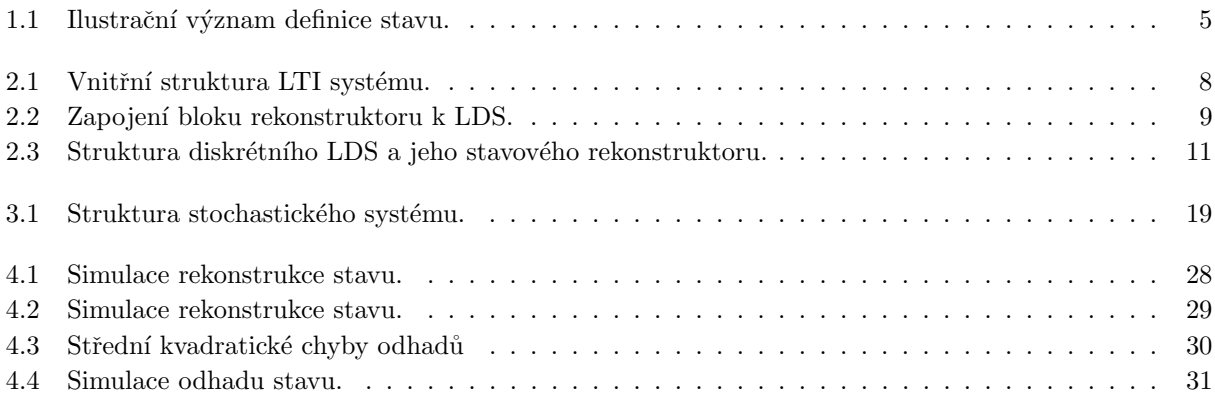